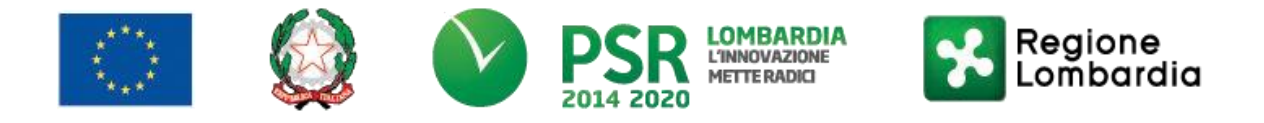

## **FEASR – Programma di Sviluppo Rurale 2014-2020**

# **GAL OLTREPO' PAVESE SRL**

**Piazza della Fiera 26/A 27057 Varzi (PV)**

**MISURA 1 "Trasferimento di conoscenze e azioni di informazione" SOTTOMISURA 1.1 "Sostegno ad azioni di formazione professionale e acquisizione di competenze" - Operazione 1.1.01 "Formazione ed acquisizione di competenze"**

> **FOCUS AREA PRINCIPALE: 6 B "Stimolare lo sviluppo locale nelle zone rurali"**

#### **FOCUS AREA SECONDARIA: 2A**

**"Migliorare le prestazioni economiche delle aziende agricole e forestali, incoraggiare la ristrutturazione e l'ammodernamento delle aziende agricole, per aumentare la quota di mercato e l'orientamento al mercato nonché la diversificazione delle attività."**

> **Rafforzamento delle competenze degli operatori forestali: il territorio si rende indipendente AZIONE del GAL 1.6**

## **DISPOSIZIONI ATTUATIVE PER LA PRESENTAZIONE DELLE DOMANDE Anno 2019**

## **SOMMARIO**

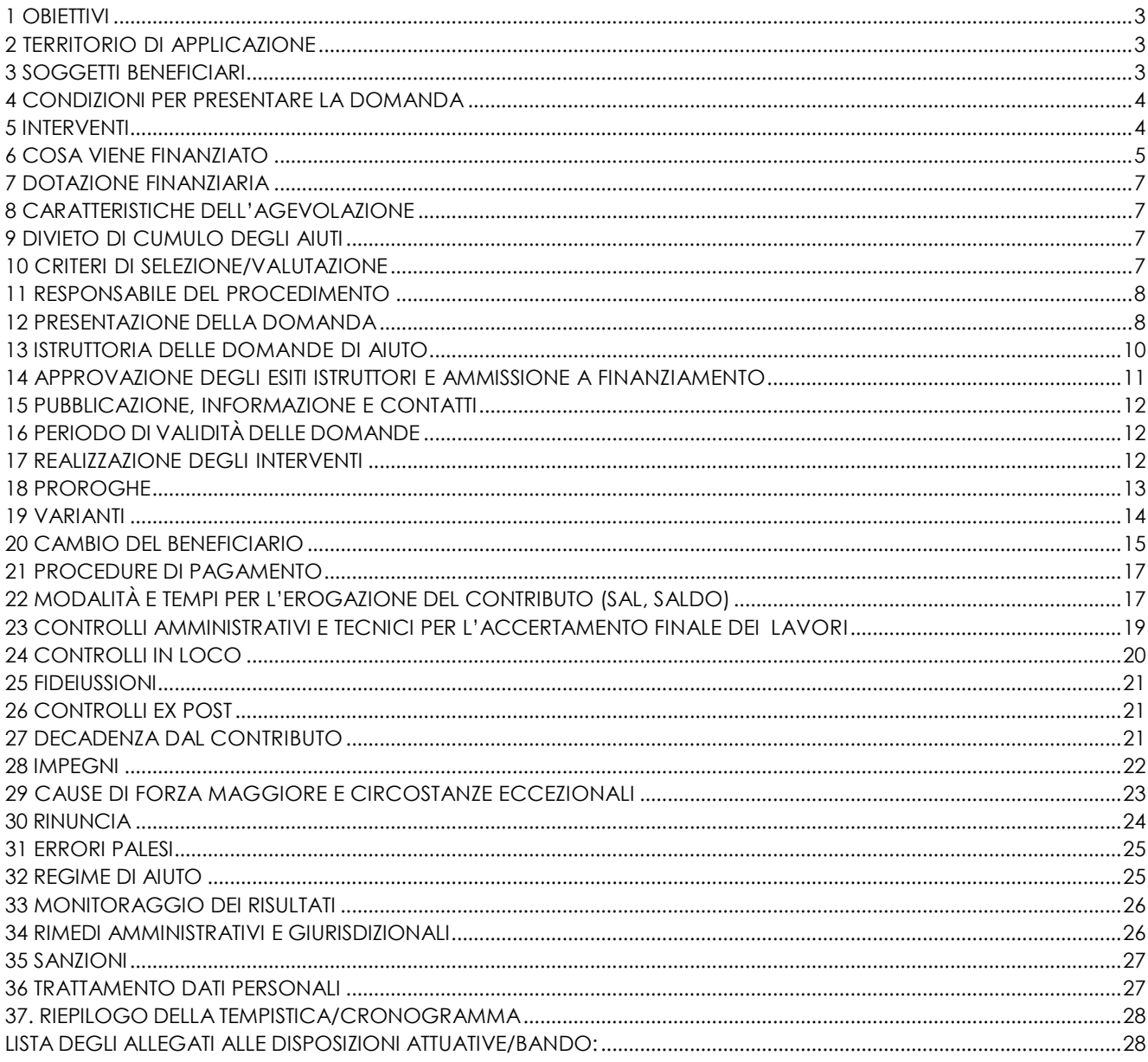

# **PARTE I - DOMANDA DI AIUTO**

## **1 OBIETTIVI**

Il PSL del GAL punta a dotare il territorio delle competenze necessarie allo sviluppo della filiera agroforestale, ovvero dotare il territorio di risorse qualificate ad operare nel contesto boschivo, affinché possa gestire con risorse interne il patrimonio forestale. Esso intende inoltre promuovere processi produttivi il più possibile sostenibili, con impiego di biomassa locale derivante non solo dalle foreste in senso stretto; ne deriva che le attività di sviluppo delle competenze possono includere la diffusione di pratiche agricole volte a un minore uso di sostanze chimiche, intrecciata a percorsi formativi e progetti dimostrativi volti a radicare pratiche produttive sempre più ecosostenibili.

Indirizzata da tali obiettivi, l'azione prevede l'attivazione di percorsi formativi erogati da Enti riconosciuti, ideati in raccordo con le Istituzioni, i Consorzi forestali del territorio, le imprese boschive. I profili tecnico professionali di riferimento sono: Operatori Forestali base, Operatori Forestali Responsabili, esperti in Tecniche di Ingegneria Naturalistica, manager di filiera dei prodotti forestali da formare con percorsi qualificati (ad esempio master).

Tali azioni favoriscono il riconoscimento di un valore aggiuntivo alla mera gestione del territorio e forestale, generando comportamenti virtuosi negli operatori del territorio e rispondono al fabbisogno di qualificazione del capitale umano in termini di competenze e conoscenze nel comparto forestale e nelle zone rurali, incoraggiando l'apprendimento lungo tutto l'arco della vita.

## **2 TERRITORIO DI APPLICAZIONE**

L'Operazione si attua nei soli comuni del GAL OLTREPO' PAVESE, compresi nella Comunità Montana dell'Oltrepò Pavese: Bagnaria, Borgo Priolo, Borgoratto Mormorolo, Brallo di Pregola, Cecima, Colli Verdi, Fortunago, Godiasco-Salice Terme, Menconico, Montalto Pavese, Montesegale, Ponte Nizza, Rocca Susella, Romagnese, Santa Margherita di Staffora, Val di Nizza, Varzi, Zavattarello

### **3 SOGGETTI BENEFICIARI**

Possono presentare domanda di finanziamento gli Enti accreditati ai servizi di formazione professionale, mediante le procedure previste dalle disposizioni regionali in materia di formazione di cui alla D.G.R. n. 2412/2011, al D.D.U.O. n. 9749/2012 e al D.D.G. n. 10187/2012.

Il requisito dell'accreditamento deve essere posseduto dall'Ente al momento della domanda e mantenuto fino alla conclusione delle attività corsuali.

### **3.1 Destinatari**

 $\overline{a}$ 

I corsi sono rivolti agli addetti del settore agricolo:

- imprenditori agricoli;
- coadiuvanti familiari;
- lavoratori subordinati e assimilati.<sup>1</sup>

Non è ammessa la partecipazione ai corsi di formazione di soggetti diversi dai destinatari sopra elencati, né la presenza di uditori.

I destinatari delle azioni di formazione devono possedere almeno un'unità operativa produttiva in uno dei comuni delle aree GAL.

Per essere ammessi al corso gli allievi devono appartenere ad un'azienda per la quale è stato costituito/aggiornato il Fascicolo aziendale, rispettivamente, proprio, se imprenditori agricoli, o dell'azienda da cui dipendono/collaborano, se lavoratori subordinati, assimilati o coadiuvanti familiari.

 $^{\rm 1}$  È possibile la partecipazione ai corsi anche dei lavoratori subordinati assunti con contratto a tempo determinato, purché i medesimi operino all'interno dell'azienda agricola per tutto il periodo di svolgimento del corso.

## **4 CONDIZIONI PER PRESENTARE LA DOMANDA**

Per presentare la domanda di aiuto, gli Enti accreditati alla formazione individuati al paragrafo 3, devono:

- costituire/aggiornare il "Fascicolo aziendale" informatizzato nel Sistema Informativo delle Conoscenze di Regione Lombardia (SISCO) presso i soggetti incaricati (Centri di Assistenza Agricola elencati al link www.opr.regione.lombardia.it), indicando obbligatoriamente anche l'indirizzo di posta elettronica certificata (PEC) e almeno un codice bancario IBAN;
- mantenere il requisito dell'accreditamento fino alla conclusione delle attività formative.

#### **5 INTERVENTI**

#### **5.1 Interventi ammissibili**

Sono ammesse a contributo le attività di formazione e di aggiornamento - mediante corsi finalizzate ad accrescere la professionalità dei soggetti operanti nel settore agroforestale per l'ampliamento di competenze e lo sviluppo di conoscenze ed abilità:

- Corsi per operatori forestali
- Corsi qualificanti per l'introduzione di tecniche innovative nella gestione territoriale del bosco
- Master e/o percorsi qualificanti per tecnici della filiera forestale.

I corsi possono essere realizzati attraverso una delle seguenti modalità, e sono eventualmente erogabili con sistemi di formazione basati sulle tecnologie multimediali:

- lezioni in aula;
- lezioni in campo;
- esercitazioni pratiche.

I corsi devono essere realizzati presso le sedi accreditate dell'Ente, o di altri Enti accreditati. Occasionalmente possono essere utilizzate sedi diverse, in tali ipotesi è necessario allegare alla domanda di aiuto documentazione che comprovi l'idoneità dei locali e delle attrezzature utilizzate per lo svolgimento delle attività formative, ai sensi della normativa vigente in materia d'igiene e sicurezza.

#### **5.2 Interventi e spese non ammissibili**

A titolo esemplificativo e non esaustivo, non sono ammissibili a finanziamento i corsi:

- relativi alla formazione tecnico specifica dei comparti di cui al Regolamento 1308/2013:
	- dell'apicultura;
	- dell'ortofrutta ed olivicolo qualora il destinatario del corso aderisca ad una organizzazione di produttori;
	- relativi alla formazione tecnico specifica per le attività di diversificazione.
- che rientrano nei programmi o sistemi di educazione previsti dall'ordinamento scolastico;
- finanziati con il POR FSE 2014-2020 della Regione Lombardia e, in generale, con altre fonti di aiuto pubbliche;

#### **5.3 Data inizio e fine degli interventi**

Le attività devono essere iniziate e le spese sostenute dopo la data di comunicazione di ammissione a finanziamento e relativa pubblicazione sul sito del GAL.

Nello specifico saranno riconosciute le spese per la realizzazione del progetto formativo sostenute nell'intervallo di tempo compreso tra la data di inizio e di conclusione delle attività dichiarato in fase di presentazione della domanda.

A questo criterio temporale fanno eccezione le spese di coordinamento e progettazione che potranno essere sostenute dopo la data di pubblicazione delle presenti disposizioni attuative sul sito

## **6 COSA VIENE FINANZIATO**

#### **6.1 Spese relative agli interventi**

Sono ammesse a finanziamento le spese sostenute per:

#### **A. Docenze**

La spesa massima ammessa è modulata in base alle caratteristiche e all'esperienza professionale dei docenti in relazione all'area di intervento. Solo ed esclusivamente per determinare il costo orario dei docenti, si richiamano le disposizioni previste dal D.D.U.O. 8976/12: "Approvazione del manuale di rendicontazione a costi reali di operazioni FSE - por ob. 2 2007/2013 – primo aggiornamento". In specifico2:

- fascia A fino ad un massimale di € 100 per ora di attività frontale, in aula o in campo;
- fascia B, fino ad un massimale di € 80 per ora di attività frontale, in aula o in campo;
- fascia C, fino ad un massimale di € 50 per ora di attività frontale, in aula o in camp.

La spesa massima ammissibile giornaliera per ciascun docente di fascia A è di 500 €, per quelli di fascia B, 300 €, per i docenti di fascia C, 150 €.

In caso di utilizzo di docenti interni, il costo orario è stabilito secondo il metodo di calcolo rappresentato nel citato D.D.U.O. 8976/12.

Il costo orario ed i massimali giornalieri per i docenti interni, non possono superare i massimali previsti per le docenze esterne, tenuto conto delle tre diverse fasce di costo orario.

#### **B. Progettazione e coordinamento**

Le spese di coordinamento e progettazione non possono eccedere il 15% delle spese sostenute per le docenze se queste ultime non superano € 2.000 e il 10% delle spese sostenute per le docenze se queste ultime sono pari o superiori a € 2.000. In ogni caso il costo orario massimo per l'attività di coordinamento e progettazione dei corsi non può superare gli 80 €/ora, se il coordinatore/progettista possiede un curriculum paragonabile a quello di un docente in fascia A o B, e i 50 €/ora, se possiede un curriculum paragonabile a quello di un docente in fascia C.

### **C. Spese di viaggio e trasferta di docenti e partecipanti**

Le spese di viaggio e trasferta per i docenti e partecipanti sono ammissibili per:

- aereo, classi economiche, per distanze superiori ai 300 km;
- treno di 2° classe o, nel caso di distanze superiori ai 300 km, di 1° classe;
- altri mezzi di trasporto pubblico;
- taxi, solo se giustificato da motivazioni di urgenza;
- mezzo proprio, con indennità chilometrica pari a 1/5 del costo medio di un litro di benzina nell'anno di svolgimento delle missioni.

Le spese devono essere documentate, in sede di rendicontazione, tramite ricevute fiscali o fatture. Nel caso di utilizzo di mezzo proprio deve essere allegata una dichiarazione sottoscritta dall'interessato, contenente: data, destinazione, chilometri percorsi, motivazione.

#### **D. Vitto e alloggio per docenti e partecipanti**

Le spese di vitto e alloggio sono ammissibili per:

• trasferta di durata compresa fra 6 e 12 ore: massimo  $\epsilon$  22,26 per un pasto;

 $\overline{a}$ 

<sup>2</sup> Dal citato D.D.U.O. 8976/12:

la fascia A richiede un'esperienza decennale e comprende: docenti universitari, ricercatori senior, dirigenti d'azienda, imprenditori, esperti di settore, professionisti ed istruttori forestali;

<sup>•</sup> la fascia B richiede un'esperienza triennale e comprende ricercatori universitari, esperti di settore, professionisti;

la fascia C comprende ricercatori universitari, esperti di settore, professionisti con esperienza inferiore al triennio.

• trasferta di durata superiore a 12 ore: massimo € 44,26 per due pasti, per il pernottamento sono rimborsabili solo spese per alberghi di categoria non superiore al 4 stelle.

Le spese su indicate, devono essere documentate, tramite ricevute fiscali o fatture.

#### **E. Acquisto materiale e servizi didattici**

E' consentito l'acquisto di libri e altro materiale a scopo didattico quale ad es. supporti informatici (DVD/DVX/CD-Rom chiavette USB) nonché l'acquisto di supporti didattici e informativi. E' altresì ammissibile l'acquisto di materie prime da utilizzare nelle esercitazioni pratiche.

Sono ammissibili spese di hosting per i servizi di e-learning e i forum online, e le spese di personale per l'animazione dei forum online.

#### **F. Noleggio attrezzature e mezzi di trasporto collettivo**

E' consentito, laddove necessario, il noleggio delle attrezzature sia per le attività in aula (video proiettore, pc portatile) che per le attività in campo. E' possibile anche prevedere il noleggio di mezzi di trasporto collettivo per il tempo strettamente necessario per lo svolgimento di attività in campo, lezioni ed esercitazioni.

In questa categoria sono ricomprese anche le spese relative all'assolvimento degli obblighi sulla sicurezza dettati dalla normativa vigente per le attività in campo nel rispetto del massimale di spesa pari a 17,35 € per ora/allievo.

#### **G. Affitto di aule**

Sono riconoscibili le spese sostenute per l'affitto dei locali, tuttavia le ore in aula devono essere effettuate esclusivamente nelle sedi operative dell'Ente accreditato che risultano inserite nell'Elenco Regionale e, solo eccezionalmente, con circostanziata motivazione, è consentito l'uso di sedi esterne.

L'utilizzo delle sedi occasionali è subordinato alla conformità dei luoghi con la normativa vigente in materia di sicurezza. È ammissibile l'affitto di spazi di proprietà di altri Enti accreditati.

Si specifica altresì che, non saranno riconosciute spese di affitto per la sede occasionale laddove sia evidente, dato l'assetto dei rapporti tra Ente Beneficiario ed Ente proprietario della sede occasionale che, quest'ultima, è nella disponibilità dell'Ente Beneficiario, in modo gratuito.

#### **H. Attività di pubblicizzazione dei corsi ai destinatari**

Spese sostenute dal beneficiario per l'attività necessaria per diffondere l'informazione sui corsi, ai possibili destinatari.

Gli Enti beneficiari devono utilizzare un sistema contabile distinto, ovvero utilizzare un apposito codice per tutte le transazioni relative al corso.

Tutti i documenti necessari per la rendicontazione delle spese sostenute, devono riportare il Codice unico di Progetto (C.U.P.) e i codici identificativi della domanda, ad eccezione di quelli relativi alle spese di progettazione-coordinamento, sostenute prima della concessione del contributo sui quali sarà sufficiente riportare gli estremi delle presenti disposizioni attuative.

I pagamenti dovranno essere effettuati mediante strumenti che ne consentano la tracciabilità. Le attività e le relative spese realizzate da Enti Accreditati di natura pubblica devono essere sostenute nel rispetto della normativa concernente i contratti pubblici.

Gli incarichi conferiti a dipendenti pubblici dovranno essere in armonia con le disposizioni di cui all'art. 53, commi 6 e 7 del Dlgs 165/2001 (Autorizzazione/Comunicazione).

Qualora gli importi indicati nel Progetto del corso riferiti alle spese di cui ai punti A) e B) superino i massimali previsti, i medesimi saranno ridotti d'ufficio nella fase d'istruttoria di ammissibilità della domanda d'aiuto.

#### **Spese non ammissibili**

Non sono ammissibili:

• le spese liqui-date in contanti o con carte prepagate;

- le spese effettuate e/o fatturate al beneficiario da società con rapporti di con-trollo o collegamento così come definito ai sensi dell'art. 2359 del c.c.;
- l'imposta sul valore aggiunto (IVA) ed i tributi in generale

### **7 DOTAZIONE FINANZIARIA**

La dotazione finanziaria complessiva dell'Operazione, per l'applicazione delle presenti disposizioni attuative, è pari a € 60.000,00:

#### **8 CARATTERISTICHE DELL'AGEVOLAZIONE**

L'aiuto è concesso in conto capitale nella misura del 100%, calcolato sulla spesa ammessa a finanziamento.

Il massimale di spesa ammissibile a contributo in applicazione della presente Operazione è pari a € 13.880 per domanda. Non possono essere richieste in domanda spese superiori a 17,35  $\epsilon$  per ora/allievo, pari al costo massimo ammissibile.

Il contributo è un servizio sovvenzionato, finanziato in conformità al regolamento "de minimis" ex (Reg. (UE) n. 1407/2013 del 18 dicembre 2013).

Le imprese destinatarie del corso devono compilare le dichiarazioni sostitutive di atto notorio per la concessione di Aiuti in "de minimis".

Le disposizioni riportate al Paragrafo "REGIME DI AIUTO" delle presenti disposizioni attuative, sono di carattere generale e riportano le disposizioni come da normativa comunitaria in materia di Aiuti di Stato.

#### **9 DIVIETO DI CUMULO DEGLI AIUTI**

I contributi di cui alla presente Operazione non sono cumulabili con altre agevolazioni relative ad altri regimi di aiuto pubblici, istituiti per i medesimi interventi.

Qualora il richiedente presenti domande di finanziamento relative al medesimo intervento in applicazione di altre "regimi di aiuto" deve, in caso di ammissione a finanziamento alla presente Operazione, scegliere per l'accesso ad una sola fonte di finanziamento, rinunciando conseguentemente alle altre, entro 30 giorni continuativi dal ricevimento della comunicazione dell'ammissione a finanziamento ai sensi della presente Operazione e darne comunicazione al GAL.

#### **10 CRITERI DI SELEZIONE/VALUTAZIONE**

Per l'ammissione a finanziamento, le domande sono valutate in relazione ai seguenti requisiti:

- Tematica oggetto della formazione;
- Qualità del progetto;

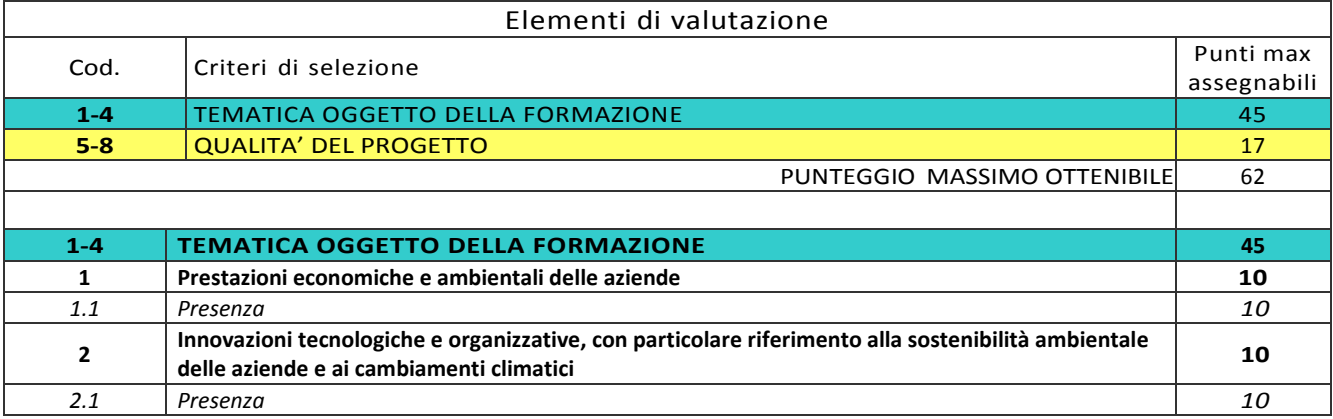

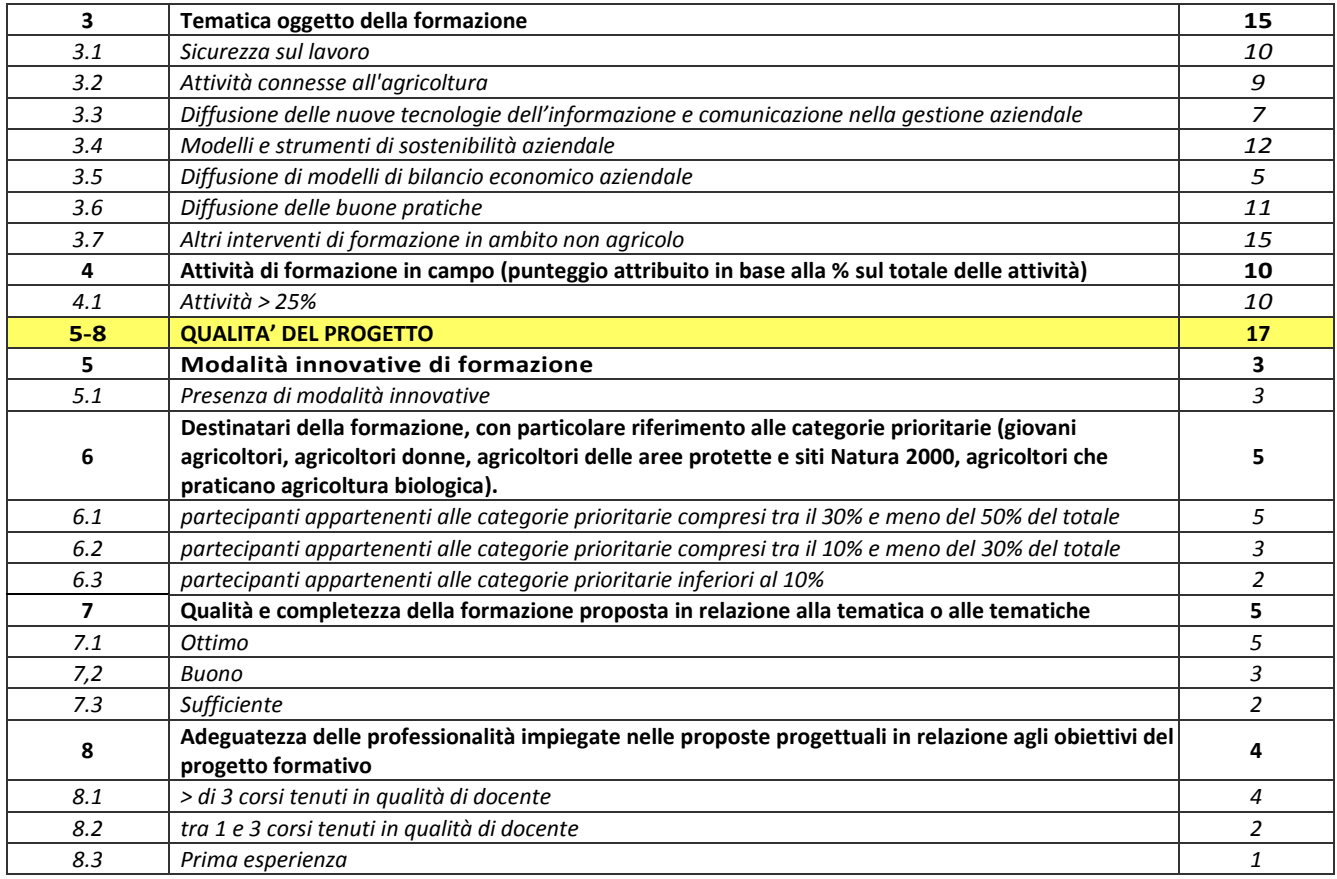

A parità di progetto formativo è selezionato quello con punteggio maggiore nel requisito "Tematica oggetto della formazione"

### **11 RESPONSABILE DEL PROCEDIMENTO**

Il Responsabile del procedimento all'interno del GAL, individuato ai sensi dell'art. 4 della L. 241/1990 è il Direttore del GAL Matteo Marenghi, domiciliato per la carica in virtù delle funzioni esercitate in Piazza della Fiera 26/A 27057 Varzi (PV).

### **12 PRESENTAZIONE DELLA DOMANDA**

#### **12.1 QUANDO PRESENTARE LA DOMANDA**

La domanda può essere presentata dalle ore 12.00 del giorno 15/6/2019 alle ore 12.00 del 30/9/2019, come da pubblicazione dell'avviso sul sito internet del GAL www.galoltreposrl.it/bandi.html.

La domanda risulta presentata con la validazione della domanda in Sis.Co. Ciò avviene quando il beneficiario ricarica a sistema la domanda che ha firmato digitalmente.

La domanda che risulta presentata dopo la scadenza dei termini di presentazione sopra riportati non è ricevibile e quindi non è oggetto di istruttoria e i procedimenti si considerano conclusi.

La presentazione della domanda entro la data e l'orario stabiliti come termine ultimo di presentazione è di esclusiva responsabilità del richiedente.

#### **12.2 A CHI PRESENTARE LA DOMANDA**

Le domande vanno inoltrate al GAL Oltrepò Pavese Srl, con sede in Piazza della Fiera 26/A 27057 Varzi (PV), nelle modalità indicate in seguito.

#### **12.3 COME PRESENTARE LA DOMANDA**

Le domande di sostegno, indirizzate al GAL di riferimento, devono essere presentate esclusivamente per via telematica tramite il Sistema Informatico (Sis.co.) di Regione Lombardia, entro il termine previsto dal bando, previa apertura ed eventuale aggiornamento del fascicolo aziendale informatizzato.

I soggetti interessati possono presentare la domanda direttamente o avvalersi, esclusivamente per le fasi di compilazione e invio, dei soggetti delegati prescelti.

La domanda deve essere compilata in tutte le sue parti.

Il richiedente chiude la procedura, scarica il report della domanda in formato in PDF, appone la firma digitale e lo ricarica in SISCO. Con tale operazione la domanda viene validata dal sistema e si intende presentata. La data e l'ora di presentazione sarà oggetto di verifica ai fini della ricevibilità della domanda.

La presentazione della domanda entro la data e l'orario stabiliti come termine ultimo di presentazione è di esclusiva responsabilità del richiedente, il quale si assume qualsiasi rischio in caso di mancata o tardiva ricezione della stessa dovuta, a titolo esemplificativo e non esaustivo, a malfunzionamenti degli strumenti telematici utilizzati, incompatibilità degli strumenti telematici utilizzati con il sistema Sis.co, difficoltà di connessione e trasmissione, lentezza dei collegamenti, o qualsiasi altro motivo; è esclusa ogni responsabilità di Regione Lombardia ove per ritardo o disguidi tecnici o di altra natura, ovvero per qualsiasi motivo, la domanda non sia presentata entro il termine previsto. Pertanto, si raccomanda ai richiedenti di connettersi al Sistema entro un termine adeguato rispetto ai tempi di compilazione della domanda, al numero e alla dimensione dei documenti da allegare alla stessa. Ai fini del presente bando per firma digitale si intende la sottoscrizione del report della domanda di sostegno, di cui al precedente paragrafo, da parte di uno dei soggetti con diritto di firma scelto tra quelli proposti dal sistema informativo e derivanti dalla lista di tutti i soci e titolari di cariche o qualifiche presenti in visura camerale con firma digitale o firma elettronica qualificata o firma elettronica avanzata. È ammessa anche la firma con Carta Regionale dei Servizi (CRS) o Carta Nazionale dei Servizi (CNS), purché generata attraverso l'utilizzo di una versione del software di firma elettronica avanzata, aggiornato a quanto previsto dal D.C.M. del 22 febbraio 2013.2

Oltre al report della domanda di sostegno anche i documenti previsti per ciascun bando, devono essere prodotti con firma digitale, allegati alla domanda e caricati a sistema in formato compresso e non modificabile (PDF, JPEG, p7m e zip).

Il GAL scarica dal sistema le domande di sostegno e provvede a numerarle secondo la propria modalità di protocollo. Il numero e la data di protocollo sono riportati sulle domande avendo cura che a ciascuna sia assegnato un numero univoco di protocollo.

### **12.4 DOCUMENTAZIONE DA ALLEGARE ALLA DOMANDA**

Il richiedente, ai fini dell'ammissione all'istruttoria della propria domanda, deve allegare in formato compresso e non modificabile (ad esempio PDF o JPEG) la documentazione di seguito specificata.

- Il Progetto del corso che il richiedente intende realizzare, redatto secondo lo schema di cui all'allegato 2;
- i curricula in formato europeo, sottoscritti dai docenti, dai progettisti e dai coordinatori, interni ed esterni, coinvolti nel progetto formativo;
- la copia delle lettere d'incarico, degli accordi preliminari di collaborazione/contratti del personale interno o/e esterno, incaricato per le docenze, progettazione e coordinamento del corso
- dichiarazione sostitutiva di atto notorio (allegato 3) alle presenti disposizioni attuative di avere o non avere richiesto, per gli interventi oggetto di contributo ai sensi della presente Operazione, il finanziamento anche con altre fonti di aiuto pubbliche diverse dal Programma di Sviluppo Rurale 2014-2020.

In caso di coinvolgimento di personale utilizzato è necessario presentare almeno il curriculum.

Gli allegati relativi al "de minimis" (Allegati 15, 15 bis e 16) devono essere compilate dai DESTINATARI in fase di presentazione della Domanda di aiuto da parte dell'Ente di Formazione.

Il GAL provvede, in fase di concessione, alle verifiche relative alle erogazioni degli aiuto e alla loro registrazione sul registro Nazione Aiuti di competenza.

### **12.5 SOSTITUZIONE DELLA DOMANDA E RICEVIBILITÀ**

i) Sostituzione della domanda

Entro la data di chiusura per la presentazione delle domande, il richiedente può annullare una domanda già presentata e presentarne una diversa, che costituisce un nuovo procedimento, alle condizioni indicate nei paragrafi 12.1, 12.2 e 12.3. In particolare, si sottolinea che gli interventi devono essere iniziati e sostenuti dopo la data di validazione della nuova domanda in Sis.Co.. La domanda già presentata è annullata e sostituita dalla nuova domanda soltanto a seguito della validazione di quest'ultima. In assenza della validazione della nuova domanda, ai fini della conclusione dell'istruttoria, resta valida la domanda già presentata.

ii) Ricevibilità della domanda

Il GAL verifica che la domanda sia stata presentata a Sis.co entro il termine previsto dal bando. La domanda risulta presentata con la validazione della domanda in SISCO. Ciò avviene quando il beneficiario ricarica a sistema la domanda che ha firmato digitalmente.

Le domande presentate dopo la scadenza del termine sono considerate non ricevibili e quindi non sono oggetto di istruttoria e i procedimenti si considerano conclusi ai sensi dell'art. 2, comma 1 della l.n. 241/1990 e ss.ss.ii.

Il Responsabile del procedimento, comunica al richiedente, tramite PEC, la non ricevibilità della domanda.

Terminata la fase di verifica della "ricevibilità" delle domande di aiuto, il Responsabile del procedimento effettua la comunicazione di avvio del procedimento ai i beneficiari le cui domande sono ricevibili, ai sensi dell'art. 7 della l. 241/1990.

## **13 ISTRUTTORIA DELLE DOMANDE DI AIUTO**

L'istruttoria delle domande di aiuto è effettuata dal GAL. Per l'istruttoria delle domande, il GAL si avvale di un Nucleo Tecnico di Valutazione, istituito con apposito atto e costituito dal Responsabile del Procedimento, con funzione di segretario, dall'Istruttore Tecnico, in quanto responsabile dell'istruttoria preliminare, e tre membri esterni, di comprovata esperienza, selezionati dall'Albo dei valutatori del GAL.

a. VERIFICA DELLA DOCUMENTAZIONE E DELLE CONDIZIONI DI AMMISSIBILITÀ

Il Responsabile del procedimento o l'operatore individuato dal GAL e abilitato all'utilizzo di Sis.co, prende in carico la dom anda elettronica, inserisce il numero e la data di protocollo e verifica:

- la presenza di tutta la documentazione richiesta dal bando, come previsto nel paragrafo "Documentazione da allegare alla domanda";
- che sussistano le eventuali altre condizioni per la presentazione della domanda (cfr. paragrafo "Condizioni per la presentazione della domanda").

Il mancato rispetto delle condizioni di cui sopra determina la non ammissibilità della domanda di aiutoall'istruttoria tecnico-amministrativa.

Per le domande considerate "non ammissibili" all'istruttoria tecnico-amministrativa, il Responsabile del procedimento invia la comunicazione di "non ammissibilità" al richiedente.

### b. ISTRUTTORIA TECNICO –AMMINISTRATIVA

L'ammissibilità dell'intervento proposto, così come definita al paragrafo 5.1 delle presenti disposizioni attuative, prevede:

• - la verifica delle spese richieste ed rispetto dei massimali e dei rapporti percentuali di spesa previsti al paragrafo 6;

- - la verifica della completezza e correttezza della domanda di contributo, unitamente alla documentazione ad essa allegata e la valutazione del Progetto formativo;
- - l'attribuzione del punteggio secondo i criteri definiti nel para-grafo 8;
- - la determinazione della spesa ammissibile e dell'ammontare del contributo.;
- c. CHIUSURA DELLE ISTRUTTORIE

L'istruttoria si conclude con la redazione (a cura del Nucleo Tecnico di Valutazione del GAL) di un verbale, che deve essere caricato a sistema.

I dati contenuti nel verbale devono essere riportati in Sis.Co. per la creazione del Verbale di istruttoria informatizzato che viene firmato digitalmente dall'istruttore incaricato e controfirmato dal Responsabile del procedimento.

Il verbale viene trasmesso ai richiedenti che, entro 10 giorni di calendario dall'invio, possono partecipare al procedimento istruttorio ai sensi della Legge 241/1990, presentando al GAL, tramite PEC, un'istanza di riesame; di tali osservazioni è dato conto nel verbale di riesame, che deve motivare in ordine al loro accoglimento o non accoglimento; dell'esito di tale esame è data comunicazione, tramite PEC ai soggetti che hanno presentato osservazioni.

Le modalità di riesame della domanda sono effettuate con la stessa procedura descritta per l'istruttoria delle domande di aiuto. In caso di non presentazione delle memorie l'istruttoria si considera conclusa.

## **14 APPROVAZIONE DEGLI ESITI ISTRUTTORI E AMMISSIONE A FINANZIAMENTO**

Il GAL approva con proprio atto:

- a) l'elenco delle domande non ammesse all'istruttoria
- b) l'elenco delle domande con esito istruttorio negativo
- c)l'elenco delle domande ammissibili a finanziamento
- d) l'elenco delle domande finanziate
- e)l'elenco delle domande ammesse ma non finanziate

Per ogni beneficiario di cui agli elenchi c), d) ed e), saranno indicati: numero del procedimento, CUAA, ragione sociale, Comune, importo totale dell'investimento, importo ammesso, contributo concesso, quota comunitaria di sostegno, punteggio assegnato.

Gli elenchi, approvati con atto formale dal Consiglio di Amministrazione del GAL, sono inviati al Responsabile di Operazione di Regione Lombardia per la verifica della correttezza formale e della disponibilità finanziaria sull'Operazione di riferimento.

L'atto formale di approvazione degli elenchi contiene:

- il riferimento al Piano di Sviluppo Locale (azione del PSL e corrispondente operazione del PSR);
- il riferimento all'elenco contenente le istanze istruite favorevolmente ed ammesse al finanziamento;
- il riferimento all'elenco contenente le istanze istruite favorevolmente, ma non ammesse a finanziamento per carenza di fondi;
- il riferimento all'elenco contenente le istanze con parere sfavorevole
- la verifica della copertura finanziaria;
- l'attestazione del Direttore del GAL circa la regolarità e la legittimità del procedimento.

Per ogni domanda con esito istruttorio positivo ammessa a finanziamento viene rilasciato, ai sensi di quanto stabilito dalla Deliberazione n. 24/2004 del Comitato Interministeriale per la Programmazione Economica (CIPE), in attuazione della legge n. 144 del 17 maggio 1999 e smi, il Codice Unico di Progetto (CUP) che accompagna ciascuna domanda di contributo dall'approvazione del provvedimento di assegnazione delle risorse fino al suo completamento. Ai sensi di quanto stabilito al comma 2.2 della citata Deliberazione, il codice CUP deve essere riportato su tutti i documenti amministrativi e contabili, cartacei ed informatici.

Il Responsabile del Procedimento comunica ai beneficiari il codice CUP attribuito al progetto.

#### **14.1 Controlli di secondo livello sulle domande di aiuto presentate**

Saranno effettuati dei controlli di secondo livello su un campione casuale delle domande di aiuto presentate. I controlli potranno essere effettuati su tutte le domande, sia che queste siano poi ammesse o no a finanziamento.

### **15 PUBBLICAZIONE, INFORMAZIONE E CONTATTI**

Le graduatorie saranno pubblicate nell'area "Trasparenza" del sito del GAL http://www.galoltreposrl.it/trasparenza 6.html (ai sensi del D.Lgs 33/2013).

Il provvedimento viene anche pubblicato, a cura di Regione Lombardia, sul sito [http://www.ue.regione.lombardia.it](http://www.ue.regione.lombardia.it/) ed inviato all'Organismo Pagatore Regionale per gli adempimenti ad esso spettanti.

Il GAL provvederà ad inviare ai beneficiari la comunicazione di ammissione a finanziamento, con l'indicazione della spesa complessiva ammessa a contributo, del contributo concesso, delle tempistiche di realizzazione, inclusa la data ultima di fine lavori. La comunicazione sarà inviata anche ai:

- richiedenti non finanziati per carenza di fondi, ma inseriti in graduatoria con l'indicazione del termine entro il quale la graduatoria rimane aperta al fine di poter ammettere a finanziamento le domande di beneficiari inseriti in posizione utile in graduatoria utilizzando eventuali economie che si rendessero disponibili;
- soggetti con esiti istruttorio della domanda negativo, con i motivi dell'esclusione;
- soggetti non ammessi all'istruttoria, con i motivi della non ammissibilità.

Per informazioni relative ai contenuti del bando, i contatti sono: il Responsabile del Procedimento Direttore del GAL, [info@galoltreposrl.it.](mailto:info@galoltreposrl.it)

Per assistenza tecnica relative alle procedure informatizzate (Sis.Co.): numero verde 800 131 151 - email [sisco.supporto@regione.lombardia.it.](mailto:sisco.supporto@regione.lombardia.it.)

### **16 PERIODO DI VALIDITÀ DELLE DOMANDE**

Le domande istruite positivamente e inserite in graduatoria restano valide per **5 mesi** dalla data di pubblicazione nell'area "Amministrazione trasparente" del sito del GAL del provvedimento di cui al paragrafo 15.

### **17 REALIZZAZIONE DEGLI INTERVENTI**

I corsi devono essere conclusi entro e non oltre 21 mesi dalla pubblicazione sul sito del GAL del provvedimento di ammissione a finanziamento. Almeno 6 giorni lavorativi prima dell'avvio di ogni corso, e comunque non oltre 3 giorni lavorativi prima, l'Ente beneficiario deve inviare all'Amministrazione competente, via P.E.C.:

- 1. Programma dettagliato del corso", redatto secondo lo schema di cui all'allegato 4;
- 2. "Elenco degli iscritti", redatto secondo lo schema di cui all'allegato 5; nel caso del presente bando (non agricolo e soggetto al regime de minimis) i nominativi degli iscritti devono essere comunicati prima dell'atto di impegno del GAL con il quale approva la domande di aiuto;
- 3. documentazione che comprovi il rapporto di lavoro subordinato/coadiuvante familiare, per i destinatari che non siano imprenditori agricoli;
- 4. autorizzazioni/comunicazioni, rilasciate dall'Ente di appartenenza allo svolgimento di incarichi esterni, per dipendenti pubblici eventualmente incaricati a svolgere attività previste nel corso

L'Amministrazione competente controlla i contenuti dei documenti, verificando che non si determini una diminuzione del punteggio attribuito nella fase di istruttoria iniziale, tale da causare l'esclusione della domanda dalla graduatoria delle domande finanziate. Il verificarsi di tale ipotesi comporta la revoca del contributo concesso. L'Amministrazione competente verifica altresì che l'Ente abbia mantenuto l'iscrizione all'Albo degli accreditati alla formazione.

Durante lo svolgimento delle attività formative, l'Ente beneficiario è tenuto a comunicare all'Amministrazione competente, tramite PEC, con anticipo di almeno 6 giorni lavorativi e comunque non oltre i 3 giorni lavorativi prima, eventuali variazioni al "Programma dettagliato delle attività" o all'"Elenco degli iscritti", che eventualmente si avverassero. Il mancato rispetto dei termini sopra richiamati determina la decadenza totale o parziale della domanda per il mancato rispetto degli impegni essenziali o accessori di cui al paragrafo.

#### **17.1 Registro delle presenze**

Per la realizzazione del corso sarà necessario predisporre un "Registro delle presenze" conforme al modello previsto dalle direttive di Regione Lombardia, valido per i centri di formazione professionale. Il Registro delle presenze deve recare indicazione delle attività svolte, deve essere fascicolato, firmato giornalmente dagli allievi e dai docenti, e le pagine devono essere numerate e non asportabili. Non è pertanto necessaria nessuna vidimazione. Si precisa che il Registro delle presenze deve essere sottoscritto dal Legale Rappresentante sulla prima pagina, con l'indicazione della data di sottoscrizione e il numero delle pagine di cui è composto, e ciascun foglio deve essere sotto- scritto dal Coordinatore del corso. Il registro delle presenze dovrà essere conservato presso la sede di svolgimento delle attività e, successivamente alla conclusione del corso, presso la sede del beneficiario, se diversa da quella di svolgimento del corso.

#### **17.2 Controlli in itinere**

Nel periodo di realizzazione del corso sono effettuati controlli in itinere sul 100% delle domande di sostegno. Il controllo in itinere è eseguito dalle Amministrazioni competenti con almeno una visita presso la sede del corso. Le visite di controllo avvengono senza preavviso.

#### **17.3 Modifiche impreviste**

Si specifica in particolare che l'impossibilità di realizzare la giornata/ore formative previste dal calendario per assenza improvvisa dei docenti, o per altre cause collegate alla sede del corso, deve essere comunicata tempestivamente, e comunque entro e non oltre le 24 ore dal suo avverarsi, al GAL. La comunicazione deve recare le motivazioni e i documenti a suo supporto.

#### **17.4 Sostituzione allievi**

E' possibile sostituire allievi presenti nell'Allegato 5 "Elenco iscritti", entro la percentuale massima del 30% dei partecipanti, calcolato per difetto, purché la data di inserimento dei nuovi allievi consenta loro di frequentare almeno il 75% delle ore del corso.

La comunicazione deve essere inviata, tramite PEC, entro i termini di cui al paragrafo 17 al GAL e corredata da:

- dichiarazione sottoscritta digitalmente e motivata di rinuncia al corso dell'allievo che verrà sostituito;
- "elenco degli iscritti", di cui all'allegato 5, aggiornato.

Nell'ipotesi in cui il nuovo allievo non sia titolare di azienda, è necessario allegare anche la documentazione che comprovi il rapporto di lavoro intercorrente tra azienda e allievo. (subordinato/coadiuvante familiare). Dal computo del totale delle spese ammissibili, saranno riconosciute anche le spese relative alle ore fruite dagli allievi che hanno rinunciato al corso.

### **18 PROROGHE**

La mancata conclusione degli interventi entro il termine di cui al paragrafo 17 causa la decadenza dal contributo, fatta salva la possibilità di proroga di seguito indicata. Il beneficiario può richiedere una sola proroga per un periodo massimo di **2 mesi**, decorrente dal giorno successivo al termine di conclusione previsto del Corso. La proroga può essere concessa dal Responsabile di Procedimento solamente in presenza di motivazioni oggettive e non imputabili alla volontà del beneficiario. Pertanto, prima della scadenza del termine per la realizzazione del corso, i beneficiari devono presentare richiesta di proroga alle Amministrazioni competenti via P.E.C., specificandone i motivi. Queste ultime, istruita la richiesta, formulano una proposta al Responsabile di Procedimento, al quale spetta la decisione se concedere o non concedere la proroga. In entrambi i casi, la decisione è comunicata al beneficiario mediante P.E.C.

## **19 VARIANTI**

#### **19.1 Definizione di variante**

Sono considerate varianti i cambiamenti del progetto origina-rio, quali le modifiche dell'argomento, a condizione che fac-ciano riferimento alla stessa tematica e che non comportino modifiche agli obiettivi relativi ai parametri che hanno reso finanziabile l'iniziativa.

Non sono da considerarsi varianti la sostituzione dei docenti, coordinatore, tutors, direttore del corso selezionatori degli allievi, rendicontatori o degli allievi, di cui si è detto al paragrafo 17.4.

Resta inteso che coloro che sostituiscono il personale impegnato nel corso individuato nella domanda di aiuto, devo-no possedere curricula equiparabili al personale sostituito, e gli allievi devono essere reclutati tra i destinatari dell'operazione individuati al paragrafo 3.1 del presente bando.

Sono consentite varianti solo dopo l'ammissione a finanziamento della domanda.

La domanda di variante può essere presentata solo dopo apposita autorizzazione rilasciata dal Responsabile del Procedimento.

#### **19.2 Presentazione della domanda di autorizzazione alla variante**

Il beneficiario che intenda presentare domanda di variante, deve richiedere, tramite Sis.Co., al GAL un'apposita domanda di autorizzazione alla presentazione della variante corredata da:

- 1. relazione tecnica sottoscritta dal legale rappresentante o suo incaricato, recante la descrizione e le motivazioni delle varianti che si intendono apportare al Progetto inizialmente approvato,
- 2. quadro di confronto tra la situazione inizialmente prevista e quella che si determina a seguito della variante, redatto secondo il modello di cui all'Allegato 6 al presente bando, firmato dal legale rappresentante dell'ente beneficiario;

Il Responsabile del procedimento verifica se la proposta di variante presentata è ammissibile e, se del caso, autorizza in Sis.Co. il beneficiario alla presentazione della domanda di variante, entro 15 giorni dalla presentazione della richiesta.

#### **19.3 Presentazione della domanda di variante**

In caso di autorizzazione alla presentazione della variante, il beneficiario tramite Sis.Co inoltra al GAL la domanda di variante autorizzata, presentata con le modalità di cui ai paragrafi 12.2 e 12.3 e corredata dalla:

- 1. Relazione sottoscritta dal legale rappresentante o suo incaricato, recante le motivazioni delle varianti apportate al progetto inizialmente approvato;
- 2. Il Progetto del corso, di cui al citato allegato 2, debitamente aggiornato in relazione alla variante richiesta;
- 3. Quadro di confronto tra la situazione inizialmente prevista e quella che si determina a seguito della variante, redatto secondo lo schema di cui all'allegato 6, sottoscritto dal legale rappresentante o suo incaricato.

La realizzazione del corso modificato attraverso la variante, è ammissibile soltanto dopo la presentazione a Sis.Co. dell'apposita domanda, fermo restando quanto disposto agli ultimi due capoversi del successivo paragrafo 19.4. La domanda di variante può essere presentata unicamente con riferimento alle domande istruite e finanziate.

Il Responsabile del procedimento verifica se la proposta di variante presentata è ammissibile e, se del caso, autorizza in Sis.Co. il beneficiario alla presentazione della domanda di variante, entro 15 giorni dalla presentazione della richiesta.

#### **19.4 Istruttoria della domanda di variante**

Il GAL istruisce la nuova domanda ai fini della determinazione della spesa ammissibile e del contributo concesso; tale domanda costituisce il riferimento per le ulteriori fasi del procedimento. La variante è concessa a condizione che:

- 1. rispetti le condizioni e i limiti indicati nel presente bando;
- 2. il cambio del progetto non determini una variazione della zona territoriale;
- 3. non determini una diminuzione del punteggio attribuito nella fase di istruttoria iniziale che causi l'esclusione della domanda dalla graduatoria delle domande finanziate;
- 4. non comporti un aumento del contributo concesso (eventuali maggiori spese dovute alle varianti sono totalmente a carico del richiedente);
- 5. non siano utilizzate le economie di spesa per la realizzazione di interventi non previsti dal progetto originario.

La spesa ammessa a finanziamento e il contributo concesso non possono comunque superare gli importi stabiliti nel provvedimento di cui al paragrafo 14; eventuali maggiori spese dovute alle varianti sono ad esclusivo carico del beneficiario.

Il beneficiario che esegua le varianti preventivamente richieste senza attendere l'autorizzazione del GAL si assume il rischio che le spese sostenute non siano riconosciute a consuntivo, nel caso in cui la variante non sia autorizzata*.*

Il Responsabile del Procedimento, conclusa l'istruttoria, può autorizzare o non autorizzare la variante e aggiorna, se del caso, l'ammontare del contributo concesso relativamente alla domanda oggetto di variante e, tramite PEC, ne dà comunicazione in ogni caso, al beneficiario.

Nel caso di non autorizzazione della variante l'istruttoria può concludersi con:

- esito positivo con esclusione della variante richiesta;
- esito negativo, nel caso in cui la non autorizzazione della variante richiesta comporti il non raggiungimento degli obiettivi del progetto iniziale; in questo caso si ha la decadenza del contributo concesso.

#### **20 CAMBIO DEL BENEFICIARIO**

#### **20.1 Condizioni per richiedere il cambio del beneficiario.**

Il cambio del richiedente o del beneficiario può avvenire in qualsiasi momento e a condizione che il subentrante:

- sia Ente accreditato alla formazione;
- prenda in carico formalmente tutti gli impegni assunti dal beneficiario cedente, dandone comunicazione scritta al GAL.
- non provochi una diminuzione del punteggio attribuito, tale da causare l'esclusione della domanda dalla graduatoria degli interventi finanziati ad es. quando il nuovo ente non possieda docenti di pari livello;
- non sia stata comunicata al beneficiario esito negativo dal controllo in itinere.

#### **20.2 Come chiedere il cambio del richiedente o del beneficiario**

Il subentrante deve presentare apposita richiesta tramite Sis.Co. entro 90 giorni continuativi dalla data dell'evento che determina la necessità di cambiare il beneficiario. La richiesta deve essere corredata della documentazione comprovante:

- il possesso dei requisiti, soggettivi e oggettivi;
- la documentazione attestante la rinuncia alla domanda da parte del soggetto cedente;
- la titolarità al subentro;
- l'impegno a mantenere tutti gli impegni assunti dal cedente.

Il Responsabile del procedimento, istruita la richiesta, comunica al subentrante e al cedente tramite PEC l'esito dell'istruttoria che può comportare:

- la non autorizzazione al subentro;
- l'autorizzazione al subentro con revisione del punteggio attribuito e/o del contributo spettante e/o della percentuale di finanziamento. In ogni caso, dopo l'ammissione a contributo, non è possibile aumentare il punteggio di priorità, la percentuale di finanziamento e l'entità del contributo;
- l'autorizzazione senza alcuna variazione.

Il subentrante deve presentare a Sis.Co. la nuova domanda con le modalità previste ai paragrafi 12.2-A chi inoltrare la domanda e 12.3. -Come presentare la domanda.

Il Responsabile del procedimento, provvede all'istruttoria della domanda e nei casi di istruttoria positiva aggiorna gli atti di concessione del finanziamento e ne dà comunicazione tramite PEC al Responsabile di Operazione per gli adempimenti di competenza e al nuovo beneficiario.

# **PARTE II - DOMANDA DI PAGAMENTO**

## **21 PROCEDURE DI PAGAMENTO**

Le erogazioni dei contributi sono regolate dalle disposizioni emanate dall'Organismo Pagatore Regionale.

I pagamenti sono disposti dall'Organismo Pagatore Regionale, che si avvale per l'istruttoria delle domande di SAL e saldo degli Organismi Delegati (OD), ai sensi dell'art. 7 del Regolamento (UE) n. 1306/2013.

L'erogazione dei contributi è disposta con provvedimento del Dirigente responsabile dell'OPR, che assume, per la gestione delle domande di pagamento, la funzione di Responsabile del procedimento.

Per ulteriori dettagli circa le procedure di gestione e controllo delle domande di pagamento e le procedure dei controlli amministrativi e finanziari per il rilascio dell'autorizzazione al pagamento, si fa riferimento ai seguenti documenti:

- D.d.s. 11 giugno 2018 n. 8492 Programma di sviluppo rurale 2014 2010 della Lombardia Manuale operativo per la gestione e il controllo delle domande di pagamento per le misure di investimenti (Manuale Unico PSR, consultabile al seguente indirizzo: [Manuale Unico PSR e](http://www.opr.regione.lombardia.it/wps/portal/PROUE/OPR/programma-di-sviluppo-rurale-2014-2020/manuale-unico-psr-e-schede-operative)  [Schede Operative;](http://www.opr.regione.lombardia.it/wps/portal/PROUE/OPR/programma-di-sviluppo-rurale-2014-2020/manuale-unico-psr-e-schede-operative)
- D.d.s. 29 giugno 2018 –n. 9649 Programma di sviluppo rurale 2014-2020 della Lombardia Manuale delle procedure dei controlli amministrativi e finanziari per il rilascio dell'autorizzazione al pagamento (di seguito Manuale autorizzazione al pagamento), consultabile al seguente indirizzo: Manuale [autorizzazione](http://www.opr.regione.lombardia.it/wps/portal/PROUE/OPR/autorizzazione-al-pagamento-feasr-e-feaga/) al pagamento.

## **22 MODALITÀ E TEMPI PER L'EROGAZIONE DEL CONTRIBUTO (SAL, SALDO)**

Il beneficiario, tramite una domanda di pagamento presentata per via telematica su Sis.Co., può richiedere all'Organismo Pagatore Regionale l'erogazione del contributo concesso sotto forma di:

a) saldo.

Alla validazione delle domande di pagamento il GAL riceve un messaggio e-mail di comunicazione di avvenuta presentazione della domanda.

È in capo al GAL la verifica della completezza della documentazione e della coerenza/pertinenza della spesa rispetto al progetto ed agli obiettivi del P.A.

Il GAL redige un verbale attestando la completezza della documentazione e la coerenza del progetto relativamente agli obiettivi del piano di attuazione.

Il GAL provvede successivamente alla trasmissione via PEC del verbale all'OD di riferimento, che lo acquisisce e lo allega all'istruttoria di pagamento.

Le domande di pagamento sono prese in carico dai funzionari istruttori delle OD che, al termine delle verifiche di cui ai successivi paragrafi 22.3 -Erogazione del saldo e 23 -Controlli amministrativi e tecnici per l'accertamento finale dei lavori, redigono e sottoscrivono i relativi verbali, controfirmati dal Dirigente responsabile. Si ricorda che i beneficiari pubblici e i soggetti che operano in regime pubblicistico, devono dimostrare di avere seguito la corretta procedura appalti pubblici (compilazione apposite check list).

Definito l'esito dell'istruttoria di pagamento l'OPR, in caso positivo, provvede a liquidare il contributo ammesso.

OPR informa il GAL in merito alla esecuzione di ogni pagamento.

Gli OD, controllando le domande di pagamento, verificano la documentazione presentata dal beneficiario e determinano la spesa ammissibile e il relativo contributo.

Se il contributo richiesto con la domanda di pagamento supera di oltre il 10% il contributo ammissibile definito a conclusione dell'istruttoria, cioè il contributo erogabile al richiedente sulla base della spesa riconosciuta come ammissibile, al contributo ammissibile si applica una riduzione pari alla differenza tra questi due importi, ai sensi dell'articolo 63 del Regolamento (UE) n. 809/2014.

L'eventuale riduzione del contributo, calcolata come sopra indicato, si applica anche a seguito dei controlli in loco.

Le Amministrazioni competenti inviano il verbale ai beneficiari, che entro 10 giorni dalla data di trasmissione, possono partecipare al procedimento istruttorio ai sensi della legge 241/1990, presentando tramite PEC un'istanza di riesame, con le osservazioni eventualmente corredate da documenti.

Se il beneficiario presenta istanza di riesame, il funzionario incaricato effettua i controlli e le verifiche relative alle memorie ricevute, redige e sottoscrive una proposta di verbale di riesame, motivandone l'accoglimento o il non accoglimento; tale proposta deve essere approvata e controfirmata dal Dirigente responsabile.

Nell'ambito dei riscontri finalizzati ai pagamenti, gli OD competenti verificano la documentazione richiesta dalla normativa per i pagamenti della Pubblica Amministrazione; accertano la validità del documento di regolarità contributiva (DURC) e, ove previsto, la regolarità della documentazione antimafia e della dichiarazione sostitutiva per la concessione di Aiuti di Stato.

Fare riferimento al Manuale Unico PSR - paragrafo 2.6. e al Manuale autorizzazione al pagamento – Fase1 – acquisizione elenco di liquidazione e verifiche di conformità amministrativa.

#### **22.1 Erogazione dell'anticipo**

Questa Operazione non prevede l'erogazione dell'anticipo.

#### **22.2 Erogazione dello stato di avanzamento lavori (SAL)**

Questa Operazione non prevede l'erogazione dello stato di avanzamento lavori.

#### **22.3 Erogazione del saldo**

Entro 60 giorni continuativi dalla data di scadenza del termine per il completamento degli inter-venti, comprensivo di eventuali proroghe, il beneficiario deve chiedere all'OPR il saldo del contri-buto.

La presentazione della domanda di saldo oltre il suddetto termine e sino al novantesimo giorno implica una decurtazione pari al 3% del contributo spettante.

La richiesta di saldo presentata dopo novanta giorni non è ricevibile e determina la revoca del contributo concesso.

La richiesta di saldo avviene esclusivamente per via telematica tramite la compilazione della do-manda informatizzata presente in SIS.CO., allegando la seguente documentazione:

- 1. giustificativi di spesa in copia (fatture o documenti contabili equivalenti), riportanti sempre il CUP, e tracciabilità dei pagamenti effettuati (documenti di pagamento quali bonifici/ricevute bancarie, estratti conto in caso di pagamenti con assegni unitamente alla fotocopia dell'assegno, estratti conto delle carte di credito utilizzate per i pagamenti, MAV, mandati di pagamento per gli Enti pubblici), riportanti i riferimenti di pagamento e preferibilmente anche il CUP, accompagnati da relativa liberatoria secondo il modello in allegato 13 -Modello di dichiarazione liberatoria fatture, con indicato il codice CUP assegnato al progetto; le fatture emesse prima dell'assegnazione del codice CUP devono riportare il numero di domanda SIS.CO. con la quale sono stati richiesti gli interventi oggetto della fattura o il riferimento al decreto di approvazione delle disposizioni attuative dell'Operazione. Le fatture o documenti contabili equivalenti devono essere registrati in un sistema contabile distinto o con un apposito codice contabile "PSR 2014-2020 – Opera-zione 19.2.01 – 1.1.01" riportante anche il codice CUP relativo alla domanda finanziata. L'inserimento del codice contabile può essere effettuato manualmente o informaticamente (pratica consigliata);
- 2. per le spese di personale allegare: time-sheet nominativo e mensile sottoscritto dal lavoratore e dal legale rappresentante del datore di lavoro, dai quali si evincano chiaramente i giorni impiegati nel progetto sul totale dei giorni dedicati da parte del personale (allegato 14 - Modello di timesheet per la rendicontazione delle spese di personale interno e per lavori in amministrazione diretta), i cedolini, contratti ove previsto, e i relativi documenti di pagamento

(transazioni bancarie, assegni, mandati di pagamento per gli Enti pubblici, documenti attestanti il pagamento delle ritenute e dei contributi quali i mod. F24 anche cumulativi);

- 3. quando è necessario acquisire la documentazione antimafia, di cui all'art. 84 e 91 del DLgs. 159/2011, deve essere prodotta una dichiarazione sostitutiva di certificazione da par-te del legale rappresentante e degli altri soggetti di cui all'art 85 del D. Lgs. 159/2011, con indicazione dei familiari conviventi "maggiorenni" che risiedono nel territorio dello Stato, compilando il modulo scaricabile dal sito internet della Prefettura di competenza. La documentazione antimafia non è necessaria quando il beneficiario è una Pubblica Amministrazione, un ente pubblico, un ente o azienda vigilata dallo Stato o da altro Ente pubblico. L'evidenziazione di criticità in tema di documentazione antimafia comporta la decadenza dall'agevolazione. Si fa comunque specifico riferimento al "Manuale autorizzazione al pagamento" cap. 3.2.1 – paragrafo "Documentazione antimafia";
- 4. relazione finale del corso con resoconto del corso medesimo contenente: località, sede, data di svolgimento e numero ore di formazione, utilizzando lo schema di cui all'allegato 7 - Relazione finale;
- 5. dati riassuntivi relativi ai partecipanti al corso, contenente tutte le informazioni riportate all'allegato 9 Dati riassuntivi dei partecipanti;
- 6. rendiconto delle spese, contenente indicazione analitica delle spese sostenute, come da allegato 9 RENDICONTO DELLE SPESE;
- 7. dichiarazione liberatoria del fornitore, compilata utilizzando l'allegato 13 -Dichiarazione liberatoria;
- 8. nel caso di affitto di locali, copia dei contratti di affitto/comodato e simili riguardanti l'immobile utilizzato per il corso;
- 9. copia di tutti i materiali prodotti, compresi quelli riguardanti la pubblicizzazione delle iniziative di formazione e sottoscrizione inerente il rilascio del materiale didattico, come da allegato 10 - Distribuzione materiale didattico;
- 10. elenco firmato dai partecipanti al corso attestante la distribuzione delle dichiarazioni di partecipazione come da allegato 11 -Distribuzione dichiarazioni di partecipazione;
- 11. dichiarazione sostitutiva ai sensi dell'articolo 47 del DPR 445/2000 di non avere percepito nessun altro aiuto per il medesimo corso, sottoscritta dal legale rappresentante, come da allegato 3 Divieto di cumulo aiuti – Dichiarazione sostitutiva di atto notorio di non avere percepito finanziamento anche con altre fonti di aiuto
- 12. fotocopia dei registri e documentazione che certifichi il regolare versamento degli oneri fiscali e previdenziali previsti dalla normativa vigente, con allegata copia del Modello F24 e relativa distinta di pagamento;
- 13. documentazione comprovante il rapporto di lavoro subordinato/status di coadiuvante familiare con l'azienda di appartenenza, nel caso in cui destinatari del corso non siano agricoltori;
- 14. attestazione del Capofila del progetto integrato d'area di conformità degli investimenti realizzati al progetto integrato approvato.

L'OD può richiedere ulteriore documentazione ritenuta necessaria.

Per ulteriori dettagli circa le verifiche che saranno effettuate dall'OD, relative all'erogazione del SAL, si rimanda al "Manuale Unico PSR", cap. 2. Controlli amministrativi.

### **23 CONTROLLI AMMINISTRATIVI E TECNICI PER L'ACCERTAMENTO FINALE DEI LAVORI**

L'OD effettua i controlli finali per l'accertamento dei risultati di progetto, mediante la verifica del-la completezza e correttezza della documentazione presentata a corredo della richiesta di saldo e l'effettuazione di un eventuale sopralluogo (visita in situ).

Il controllo è svolto sul 100% dei progetti ammessi e finanziati, entro 90 giorni dalla data di presentazione di tutta la documentazione prevista per la richiesta di saldo, tramite le seguenti verifiche:

- che i corsi siano stati realizzati e siano conformi al progetto ammesso a finanziamento, anche con riferimento alle varianti autorizzate;
- che i corsi siano stati iniziati dopo la data di ammissione formale al contributo;
- che in caso di realizzazione parziale degli interventi ammessi a finanziamento, la spesa relativa agli interventi non realizzati non sia superiore al 30% della spesa complessiva ammessa a finanziamento;
- della documentazione allegata alla rendicontazione finale;
- dell'ammissibilità delle spese tramite l'esame della documentazione giustificativa delle spese sostenute;
- della documentazione e dei prodotti realizzati in corso di attività del progetto.
- del rispetto delle procedure previste dal d.Lgs 50/2016 Codice Appalti, laddove applicabile, e secondo quanto disciplinato dal provvedimento regionale D.d.s. 29/09/2017 n. 11824),
- il contributo richiesto sia conforme al progetto ammesso all'aiuto, anche con riferimento alle varianti autorizzate, e sia relativo a spese effettivamente sostenute, riferibili ai corsi realizzati;
- la domanda di pagamento e tutta la documentazione da allegare, di cui al paragrafo 22, sia presentata nei termini previsti dal presente bando.

L'OD può richiedere ulteriore documentazione se ritenuta necessaria. Terminato l'esame della documentazione il funzionario compila e sottoscrive la lista di controllo e la relazione di controllo, controfirmate dal Dirigente responsabile.

L'OD comunica la chiusura dell'istruttoria al beneficiario che può partecipare, entro 10 giorni dalla data di trasmissione, al procedimento istruttorio ai sensi della legge 241/1990, attraverso la presentazione di un'istanza di riesame con le osservazioni ed eventuale documentazione a corredo.

Il Dirigente responsabile, sulla base dell'istruttoria del funzionario incaricato, comunica entro 15 giorni l'accoglimento o il non accoglimento dell'istanza di riesame.

Ulteriori dettagli circa le verifiche che saranno effettuate dall'OD, relative all'erogazione del SALDO, si rimanda al "Manuale Unico PSR", cap. 2. Controlli amministrativi.

## **24 CONTROLLI IN LOCO**

Il controllo in loco è eseguito dalle OD, su un campione almeno pari al 5% della spesa pubblica ammessa a finanziamento e pagata da OPR, estratto sulla base di fattori di rappresentatività e di analisi del rischio definite dall'OPR, prima dell'erogazione del saldo del contributo. (Reg. (UE) N. 809/2014 e ss.mm.ii (art. 49 e seguenti).

Il controllo in loco prevede il controllo della totalità degli impegni assunti e delle dichiarazioni rese, le verifiche sul possesso dei requisiti dichiarati dal richiedente al momento della presentazione della domanda di sostegno, la destinazione o prevista destinazione dell'operazione che corrisponda a quella descritta nella domanda di sostegno e per la quale il sostegno è stato concesso.

Viene anche verificato il rispetto delle condizioni di ammissibilità valutate in fase di istruttoria del-la domanda di sostegno ed attestate in fase di ammissibilità dall'Amministrazione competente e non ricomprese nei controlli sopra descritti (ad esempio la corretta quantificazione dell'investimento ammissibile e del relativo contributo, la corretta attribuzione dei punteggi di istruttoria, i requisiti soggettivi del richiedente, la valutazione di ammissibilità delle spese presentate in sede di domanda, la corretta acquisizione della documentazione propedeutica alle assegnazioni - DURC e Antimafia).

Il controllo in loco viene eseguito dall'OD: il funzionario che realizza il controllo in loco non può essere lo stesso che ha operato nel procedimento tecnico amministrativo (istruttoria domanda di aiuto e di pagamento).

Al termine del controllo effettuato il funzionario addetto è tenuto a redigere: la check list di controllo in loco, la relazione per la visita in situ e la relazione di controllo in loco.

Per quanto riguarda le eventuali inadempienze riscontrate durante il controllo in loco si applicano le riduzioni/esclusioni del contributo previste per il mancato rispetto degli impegni essenziali e accessori e di quanto previsto dall'art. 63 del reg (UE) 809/2014 e di altri obblighi previsti dal presente bando.

Fare riferimento al "Manuale Unico PSR" relativamente ai capitoli relativi ai controlli in loco.

### **25 FIDEIUSSIONI**

Questa Operazione non prevede la presentazione di fideiussione

### **26 CONTROLLI EX POST**

Questa Operazione non prevede il controllo ex post.

### **27 DECADENZA DAL CONTRIBUTO**

La domanda ammessa a finanziamento decade a seguito di irregolarità accertate o rinuncia da parte del beneficiario.

La domanda ammessa a finanziamento decade **totalmente** a seguito di:

- perdita dei requisiti di ammissibilità;
- mancato rispetto degli impegni essenziali di cui al paragrafo 28.1;
- violazione del divieto di cumulo come stabilito al precedente paragrafo 9;
- non veridicità delle dichiarazioni presentate;
- esito negativi dei controlli in loco e dei controlli ex post nei casi previsti, secondo quanto disciplinato dal D.d.s. n. 11972 del 4/10/2017.

La domanda ammessa a finanziamento decade parzialmente a seguito di mancato rispetto degli impegni accessori di cui al successivo paragrafo 28.2.

La domanda ammessa a finanziamento, inoltre, decade totalmente o parzialmente a seguito del mancato rispetto delle procedure previste dal d.lgs. 50/2016, in relazione alle irregolarità o agli impegni non rispettati, così come disciplinato dal provvedimento regionale D.d.s. 29/09/2017 n. 11824).

Fare riferimento al "Manuale Unico PSR" relativamente al cap. 5 "Decadenza del contributo"

#### **27.1 Procedimento di decadenza**

Qualora sia accertata l'esistenza di fattispecie previste al paragrafo precedente, viene avviato il procedimento finalizzato alla pronuncia della decadenza dai benefici previsti dall'Operazione.

Se il mancato rispetto di quanto previsto al paragrafo precedente è accertato antecedentemente alla prima domanda di pagamento, il procedimento è avviato dal GAL, mentre se è accertato nell'ambito dell'istruttoria di una domanda di pagamento o successivamente, il procedimento è avviato dall'Organismo Pagatore Regionale.

Se si tratta di decadenza per rinuncia, si rimanda al successivo paragrafo 30.

L'avvio del procedimento di decadenza avviene attraverso l'invio tramite PEC al beneficiario di apposita comunicazione prevista dall'articolo 7 della legge 241/90.

Nella comunicazione di avvio del procedimento s'invita il beneficiario a fornire controdeduzioni entro e non oltre **15 giorni** dalla data di ricevimento.

Alla conclusione delle fasi di verifica del riesame sarà inviato all'interessato, tramite PEC:

• Il provvedimento definitivo di decadenza totale dal contributo nel caso in cui il riesame confermi almeno parzialmente il permanere dei presupposti della decadenza,

• La comunicazione di accoglimento delle controdeduzioni e la revoca del provvedimento di decadenza

Qualora siano state erogate somme a titolo di SAL o saldo, l'Organismo Pagatore Regionale richiede la restituzione delle somme già ricevute dal beneficiario, aumentate degli interessi legali maturati, fatte salve le cause di forza maggiore riconosciute.

Per ulteriori dettagli relativi alle procedure di Decadenza fare riferimento al "Manuale Unico PSR" cap. 5 "Decadenza del contributo"

#### **28 IMPEGNI**

Gli impegni assunti dal beneficiario sono distinti in essenziali ed accessori e il loro mancato rispetto comporta, rispettivamente, la decadenza totale o parziale dei benefici concessi.

La decadenza non si determina qualora siano intervenute cause di forza maggiore e/o circostanze eccezionali riconosciute.

#### **28.1 Impegni essenziali**

Gli impegni essenziali sono i seguenti:

- 1. Comunicare tramite PEC all'Amministrazione competente (GAL) e all'OPR. almeno 3 giorni lavorativi prima dell'avvio di ogni corso di formazione, il "Programma dettagliato delle attività" e il "Calendario del Corso" indicando quanto riportato nell'allegato "Programma dettagliato delle attività";
- 2. Nel caso di utilizzo di sedi occasionali non accreditate, produrre la documentazione attestante l'idoneità dei locali e delle attrezzature utilizzate per lo svolgimento delle attività formative ai sensi della normativa vigente in materia di igiene e sicurezza;
- 3. Realizzare il progetto formativo mantenendo inalterate le caratteristiche presenti in sede di valutazione del medesimo e comunque in modo che non si determini una diminuzione del punteggio attribuito nella fase di istruttoria iniziale, tale da causare l'esclusione della domanda dalla graduatoria delle domande finanziate;
- 4. inviare la documentazione esplicativa, eventualmente richiesta a corredo delle domande di pagamento, entro 10 giorni dalla data di richiesta;
- 5. Presentare la domanda di pagamento entro il novantesimo giorno continuativo dalla data di scadenza per il completamento degli interventi, fatte salve le eventuali proroghe, corredata di tutta la documentazione di cui al paragrafo "Domanda di pagamento";
- 6. Costituire e conservare il registro delle presenze compilato secondo il modello allegato al bando, rendendolo disponibile in caso di controllo;
- 7. Realizzare le attività nei tempi e nei modi fissati nel progetto formativo, salvo varianti o proroghe autorizzate;
- 8. Presentare domanda di variante al Progetto formativo prima della sua realizzazione;
- 9. Garantire una frequenza pari o superiore al 75% delle ore di formazione impartite ad almeno il 70% degli allievi partecipanti;
- 10. Consentire il regolare svolgimento dei controlli;
- 11. Informare i potenziali destinatari in merito al progetto formativo da realizzare;
- 12. Mantenere i requisiti di cui al paragrafo "Soggetti richiedenti e destinatari "delle disposizioni attuative fino alla conclusione delle attività relative al progetto.

### **28.2 Impegni accessori**

Gli impegni accessori sono i seguenti:

- 1. Comunicare tramite PEC all'Amministrazione competente (GAL) e all'OPR almeno 6 giorni lavorativi prima dell'avvio di ogni corso, il "Programma dettagliato delle attività" e il "Calendario del Corso" indicando quanto riportato nell'allegato "Programma dettagliato delle attività";
- 2. Presentare la domanda di pagamento tra il sessantunesimo e il novantesimo giorno continuativo dalla data di scadenza per il completamento degli interventi, fatte salve le eventuali proroghe, corredata di tutta la documentazione di cui al paragrafo "Domanda di

pagamento";

- 3. Sensibilizzare ed informare il pubblico sul ruolo della Comunità europea e del FEASR, attraverso azioni specifiche correlate alla natura e all'entità dell'intervento finanziato, coerenti con il DDUO 6354 del 5/7/2016, come integrato con Decreto 11014 del 14/09/2017;
- 4. Rilasciare dichiarazione di partecipazione agli allievi che abbiano presenziato ad almeno il 75% delle ore previste dal corso.

## **29 CAUSE DI FORZA MAGGIORE E CIRCOSTANZE ECCEZIONALI**

Sono cause di forza maggiore e di circostanze eccezionali gli eventi indipendenti dalla volontà dei beneficiari, che non possono essere da questi previsti, pur con la dovuta diligenza, di cui all'articolo 2 del Regolamento (UE) n. 1306/2013 e che impediscono loro di adempiere, in tutto o in parte, agli obblighi e agli impegni derivanti dalle presenti disposizioni attuative.

Le cause di forza maggiore e le circostanze eccezionali trovano applicazione principalmente nelle seguenti fattispecie:

- rinuncia senza restituzione del contributo per quanto riguarda le spese già sostenute;
- ritardo nella realizzazione degli interventi e nella richiesta di erogazione del saldo;
- ritardo nella presentazione di integrazioni, istanze previste dalle presenti disposizioni o richieste dall'Amministrazione;
- proroghe ulteriori rispetto alla unica proroga prevista.

In generale, le cause di forza maggiore e la relativa documentazione probante sono:

- 1. Il decesso del beneficiario:
	- Certificato di morte;
- 2. L'impossibilità a svolgere l'attività lavorativa da parte del beneficiario per lungo periodo (almeno sei mesi) per malattie, incidenti, ecc.:
	- Eventuale denuncia di infortunio, certificazione medica attestante lungo degenza e attestante che le malattie invalidanti non consentono lo svolgimento della specifica attività professionale;
- 3. L'esproprio, non prevedibile al momento della domanda, di superficie assoggettate all'impegno o parte rilevante dell'azienda, tale da comprometterne la redditività economica o la redditività dell'investimento:
	- Provvedimento dell'autorità pubblica che attesta lo stato di somma urgenza e dispone l'esproprio o l'occupazione indicando le particelle catastali interessate;
- 4. Le calamità naturali che coinvolgano superfici assoggettate all'impegno o parte rilevante dell'azienda tale da comprometterne la redditività economica o la redditività dell'investimento o che coinvolgano i territori interessati dalle opere oggetto dei lavori o che comportino variazioni dell'assetto territoriale, idraulico e geologico tali da pregiudicare la funzionalità dell'intervento:
	- Provvedimento dell'autorità competente che accerta lo stato di calamità, con individuazione del luogo interessato o in alternativa;
	- Certificato rilasciato da autorità pubbliche;
- 5. La provata distruzione fortuita di fabbricati aziendali a uso agricolo o il furto di attrezzature, strumenti e macchinari:
	- Denuncia alle forze dell'ordine;
- 6. L'epizoozia che colpisce la totalità o una parte del patrimonio zootecnico dell'imprenditore agricolo:
	- Certificato dall'autorità sanitaria competente o di un veterinario riconosciuto ai sensi del decreto legislativo n. 196 del 22 maggio 1999, che attesta la presenza dell'epizoozia;
- 7. Le fitopatie che colpiscano in tutto o in parte la superficie aziendale:

• Ordine di estirpazione da parte dell'autorità competente.

In caso di richiesta di riconoscimento di cause di forza maggiore, la documentazione relativa deve essere notificata per iscritto all'**OPR** e al **GAL**, tramite **PEC**, entro 10 giorni lavorativi a decorrere dal momento in cui l'interessato è in grado di provvedervi, pena il mancato riconoscimento della causa di forza maggiore.

Si precisa che anche in presenza di cause di forza maggiore riconosciute, le somme erogate possono essere trattenute dal beneficiario solamente se è dimostrata attraverso idonea documentazione probatoria una spesa sostenuta per l'intervento finanziato.

Non possono essere riconosciute cause di forza maggiore al di fuori di quelle stabilite dall'art. 2 del Regolamento (UE) 1306/2013 e sopra riportate.

Il riconoscimento delle cause di forza maggiore e delle circostanze eccezionali è di competenza dell'OPR. La comunicazione di accoglimento/non accoglimento delle cause di forza maggiore o delle circostanze eccezionali deve essere trasmessa da OPR al richiedente e per conoscenza al Gal.

Si fa comunque specifico riferimento al "Manuale Unico PSR" relativamente al cap. 6.2 "Cause di forza maggiore".

### **30 RINUNCIA**

I soggetti beneficiari che intendano rinunciare in tutto o in parte al contributo ovvero in tutto o in parte alla realizzazione del progetto, devono darne immediata comunicazione all'OPR e al GAL.

La rinuncia totale deve essere comunicata tramite la compilazione di specifico modulo disponibi-le in SIS.CO. o, in alternativa, mediante PEC inviata all'OPR e al GAL. La procedura di rinuncia to-tale va presentata in SISCO direttamente dal richiedente o suo delegato.

Qualora siano già state erogate quote di contributo, i beneficiari devono restituire le somme già ricevute, aumentate degli interessi legali maturati, fatte salve le cause di forza maggiore riconosciute, di cui al precedente paragrafo 29.

La rinuncia non è ammessa qualora le Amministrazioni competenti abbiano già:

- 1. informato il beneficiario circa la presenza di irregolarità nella domanda, riscontrate a se-guito di un controllo amministrativo o in loco, quando la rinuncia riguarda gli interventi che presentano irregolarità;
- 2. comunicato al beneficiario la volontà di effettuare un controllo in loco.

**La rinuncia parzial**e dagli impegni assunti, in assenza di cause di forza maggiore, è ammissibile fino al 30% della spesa ammessa. Oltre tali limiti di riduzione, il contributo è revocato e comporta l'eventuale restituzione delle somme già percepite, maggiorate degli interessi legali.

Per approfondimenti relativi alla procedura di decadenza per rinuncia, fare riferimento al "Manuale Unico PSR" - cap. 6.1 "Recesso/rinuncia dagli impegni".

# **PARTE III DISPOSIZIONI COMUNI**

### **31 ERRORI PALESI**

Gli errori palesi, ai sensi dell'articolo 4 del Regolamento di esecuzione (UE) n. 809/2014, sono errori di compilazione della domanda di aiuto (oppure della domanda di pagamento), compiuti in buona fede dal richiedente che possono essere individuati agevolmente nella domanda stessa. La richiesta di riconoscimento dell'errore palese spetta al richiedente/beneficiario, che la presenta tramite Sis.Co.

Si considerano errori palesi:

- errori di compilazione della domanda, che risultano evidenti in base ad un esame minimale della stessa, quali, ad esempio un codice statistico o bancario errato;
- errori derivanti da verifiche di coerenza (informazioni contraddittorie), che emergono tra l'importo della spesa richiesta in domanda e la documentazione allegata.

L'autorizzazione alla presentazione della domanda di errore palese è rilasciata o negata dopo la valutazione:

- dal Responsabile del procedimento (GAL) per quanti riguarda la domanda di aiuto;
- dall'Organismo Pagatore Regionale (OPR) per quanto riguarda le domande di pagamento. L'esito della valutazione viene inviato al richiedente/beneficiario.

L'errore palese può essere riconosciuto solo fino all'erogazione del primo pagamento richiesto.

La domanda di errore palese corregge e sostituisce la domanda di aiuto o di pagamento e deve essere presentata con le modalità indicate al paragrafo 12.3. Il richiedente/beneficiario può presentare solo una domanda di correzione di errore palese per ciascuna domanda di aiuto o di pagamento.

### **32 REGIME DI AIUTO**

Il contributo assegnato nell'ambito della presente operazione deve rispettare il regolamento (UE) n. 1407/2013. Il regolamento prevede che possano essere concessi contributi pubblici in regime "de minimis" fino ad un massimo di 200.000 € in un triennio, cioè l'esercizio finanziario in cui l'azienda riceve la concessione del contributo, ossia la data di pubblicazione sul sito del GAL del prov-vedimento di ammissione a finanziamento e i due esercizi finanziari precedenti.

L'importo totale massimo degli aiuti "de minimis" ottenuti da una impresa si ottiene sommando tutti gli aiuti ottenuti da quella impresa, a qualsiasi titolo (per investimenti, attività di ricerca, promozione estero, ecc.) in regime "de minimis".

Ogni impresa che richiede il contributo è tenuta alla presentazione dell'autocertificazione de minimis resa ai sensi del DPR 445/2000, nella quale dichiara tutti i contributi ricevuti in regime de minimis. Si evidenzia che nel caso un'agevolazione concessa in de minimis comporti quale conseguenza il superamento del massimale a disposizione in quel momento dall'impresa beneficiaria (destinatari dell'Operazione), questa non potrà beneficiare delle disposizioni de minimis nemmeno per la parte che non eccede tale tetto. Quindi il richiedente deve verificare che il contributo richiesto non superi, cumulato con altri eventuali aiuti concessi in de minimis, l'importo di € 200.000, pena la non ammissibilità della domanda presentata.

Se un'impresa è destinataria di aiuti ai sensi di più regolamenti de minimis, a ciascuno di tali aiuti si applicherà il massimale pertinente. In ogni caso l'importo totale degli aiuti de minimis ottenuti nel triennio di riferimento non potrà comunque superare il tetto massimo più elevato tra quelli cui si fa riferimento. Si rammenta che se un'impresa opera in più settori rientranti nel campo di applicazione di regolamenti diversi, si devono distinguere le attività e/o i costi e dichiarare per quali di questi si richiede l'agevolazione in de minimis. Se un'impresa opera sia in settori esclusi dal campo di applicazione del regolamento (UE) 1407/2013 che in altri settori o attività, bisogna che l'impresa garantisca con mezzi adeguati la separazione delle attività o la distinzione dei costi e che le attività esercitate nei settori esclusi non beneficiano di aiuti de minimis.

Per disposizioni nazionali, art. 52 della legge 234/2012 e DM 115/2017, i dati sugli aiuti di stato della

presente Operazione e dei beneficiari sono inseriti nel Registro nazionale sugli aiuti di stato per le verifiche sulle dichiarazioni delle autocertificazioni dei contributi in de minimis.

## **33 MONITORAGGIO DEI RISULTATI**

#### **33.1 Indicatori**

Al fine di misurare l'effettivo livello di raggiungimento degli obiettivi di risultato collegati a questa Misura, gli indicatori sono i seguenti

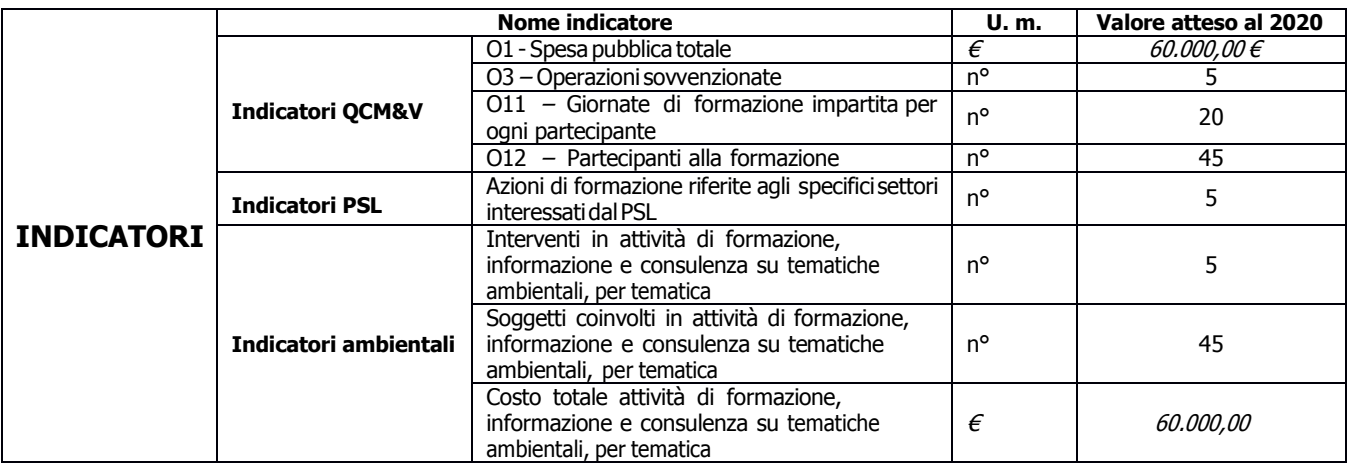

#### **33.2 Customer satisfaction**

In attuazione del disposto normativo nazionale e regionale (articolo 7 del D. Lgs. 7 marzo 2005, n. 82 e articolo 32, comma 2 bis, lettera c della l.r. 1/02/2012, n. 1), è possibile compilare un questionario di customer satisfaction, sia nella fase di 'adesione' che di 'rendicontazione'. Tutte le informazioni saranno raccolte ed elaborate in forma anonima dal soggetto responsabile delle disposizioni attuative, che le utilizzerà in un'ottica di miglioramento costante delle performance al fine di garantire un servizio sempre più efficace, chiaro ed apprezzato da parte dei potenziali beneficiari.

### **34 RIMEDI AMMINISTRATIVI E GIURISDIZIONALI**

Avverso gli atti con rilevanza esterna emanati dal GAL o dalla Regione relativi all'istruttoria, accertamento e controlli per l'erogazione di premi e integrazioni al reddito previsti dalla normativa comunitaria, nazionale e regionale dell'interessato l'interessato può presentare ricorso o alternativamente esercitare azione secondo le modalità di seguito indicate.

#### **34.1 Rimediamministrativi**

Ricorso straordinario al Presidente della Repubblica ai sensi del Decreto Presidente della Repubblica 24 novembre 1971, n. 1199 "Semplificazione dei procedimenti in materia di ricorsi amministrativi". Il ricorso deve essere presentato per motivi di legittimità da parte di chi vi abbia interesse nel termine di centoventi giorni dalla data della notificazione o della comunicazione dell'atto impugnato o da quando l'interessato ne abbia avuto piena conoscenza.

#### **34.2 Rimedi giurisdizionali**

Relativamente ai rimedi giurisdizionali si evidenzia che la giurisprudenza ormai costante opera il seguente riparto di giurisdizione. Relativamente a contestazioni al provvedimento di non ricevibilità, non ammissibilità, non finanziabilità della domanda è ammesso il ricorso al Tribunale Amministrativo Regionale competente per territorio entro 60 giorni dalla data della notificazione o della comunicazione in via amministrativa dell'atto impugnato o da quando l'interessato ne abbia avuto piena conoscenza. Relativamente a contestazioni per provvedimenti di decadenza o di riduzione del contributo, intervenuti dopo l'ammissione a finanziamento, è ammessa azione avanti al giudice ordinario nei termini e modalità previste dall'ordinamento.

### **35 SANZIONI**

Secondo quanto previsto dagli articoli 2 e 3 della legge 23 dicembre 1986, n. 898 (Conversione in legge, con modificazioni, del decreto-legge 27 ottobre 1986, n. 701, recante misure urgenti in materia di controlli degli aiuti comunitari alla produzione dell'olio di oliva. Sanzioni amministrative e penali in materia di aiuti comunitari al settore agricolo), ove il fatto non configuri il più grave reato previsto dall'articolo 640-bis del codice penale, chiunque, mediante l'esposizione di dati o notizie falsi, consegue indebitamente, per se' o per altri, aiuti, premi, indennità, restituzioni, contributi o altre erogazioni a carico totale o parziale del Fondo europeo agricolo di garanzia e del Fondo europeo agricolo per lo sviluppo rurale, è punito con la reclusione da sei mesi a tre anni nonché è tenuto al pagamento di una sanzione amministrativa pecuniaria e comunque alla restituzione dell'indebito.

La competenza a recuperare la somma indebitamente percepita è attribuita all'Organismo Pagatore regionale, mentre la competenza all'irrogazione della sanzione amministrativa è attribuita a Regione Lombardia – Direzione Generale Agricoltura. I recuperi e l'irrogazione delle sanzioni avvengono secondo le modalità e con i criteri individuati nel vigente Manuale delle procedure, dei controlli e delle sanzioni approvato da OPR, per quanto applicabile alla luce degli aggiornamenti intervenuti nella normativa comunitaria e nazionale di riferimento.

### **36 TRATTAMENTO DATI PERSONALI**

La tutela delle persone e di altri soggetti rispetto al trattamento dei dati personali sono disciplinati dal Reg. UE 679/2016 (Regolamento relativo alla protezione delle persone fisiche con riguardo al trattamento dei dati personali) e dalla dgr n.7837 del 12/02/2018 "Regole per il governo e applicazione dei principi di privacy by design e by default ai trattamenti di dati personali di titolarità di Regione Lombardia" Secondo la normativa vigente, tale trattamento è improntato ai principi di correttezza, liceità, pertinenza, trasparenza e tutelando la riservatezza e i diritti dei dichiaranti/richiedenti. A tal fine, forniamo le seguenti informazioni:

#### **Finalità e modalità del trattamento**

L'informativa è resa a coloro che interagiscono con i servizi online del sistema informativo Sis.Co. (richiedente dei contributi e soggetti autorizzati alla compilazione della domanda per conto del richiedente). La consultazione dei servizi online di questo sistema informativo e la presentazione della domanda a valere sul regime d'aiuto ai sensi del Reg. UE n.1305/2013 relativo allo sviluppo rurale FEASR comporta, per la registrazione e l'accesso, il rilascio di informazioni e dati personali, che possono essere verificati, anche a fini di controllo, con i dati presenti nelle banche dati del sistema.

I dati personali conferiti per la richiesta delle credenziali di accesso al sistema sono strettamente necessari per le finalità di gestione delle utenze e per i servizi necessari a garantire l'operatività del sistema. I dati contenuti nel sistema, possono anche essere utilizzati per attività di ricerca e programmazione direttamente svolte da Enti Pubblici o affidate dagli stessi ad Enti convenzionati che ne garantiscano l'anonimato statistico. Possono inoltre essere utilizzati da strutture di controllo pubblico e/o organismi privati, autorizzati da atti ministeriali e/o regionali.

I dati sono trattati con modalità cartacee ed elettroniche e possono essere comunicati ad altri Enti o società collegati ed interconnessi al Sistema Informativo Agricolo Nazionale (SIAN), sia per comunicazioni di flussi anagrafici che per obblighi derivanti da procedure e/o normative sulla trasparenza o sicurezza delle informazioni.

In particolare, ai sensi dell'art. 111 del Reg. UE n. 1306/2013, è pubblicato l'elenco di beneficiari del sostegno allo sviluppo rurale da parte del FEASR, indicante il nominativo, il Comune di residenza, gli importi del finanziamento pubblico totale corrispondente ad ogni misura/azione finanziata nell'esercizio finanziario, la natura e la descrizione delle misure/azioni finanziate. Tali informazioni sono pubblicate su un sito Internet unico per Stato membro. Esse restano disponibili per 2 anni dalla pubblicazione iniziale.

#### **Natura obbligatoria - conseguenze del mancato conferimento dei dati**

Se i dati richiesti sono obbligatori, in caso di mancato conferimento degli stessi, l'interessato non può godere del servizio/beneficio richiesto. Qualora il conferimento dei dati non risulti obbligatorio ai sensi di legge, la mancata produzione degli stessi comporta l'improcedibilità dell'istanza, il parziale accoglimento della stessa o l'impossibilità di beneficiare di tutti i servizi offerti dall'Amministrazione.

#### **Titolari del trattamento**

Titolari del trattamento sono: il Gruppo di Azione Locale (GAL) Oltrepò Pavese, nella persona del suo Presidente, la Giunta regionale della Lombardia, nella persona del suo Presidente, con sede in Milano, Piazza Città di Lombardia 1 e l'Organismo Pagatore Regionale, con sede in Milano, Piazza Città di Lombardia 1

#### **Responsabile del trattamento**

Il responsabile del trattamento interno è il Direttore del Gruppo di Azione Locale (GAL) Oltrepò Pavese**,** che potrà autorizzare i membri del Nucleo Tecnico di Valutazione al trattamento dei dati raccolti per la sola finalità di cui alle presenti disposizioni attuative.

Il responsabile del trattamento esterno è Lombardia informatica S.p.A., nella persona del legale rappresentante.

I dati possono essere trattati anche da altre Amministrazioni pubbliche e ad Enti e soggetti pubblici o privati incaricati di svolgere gli adempimenti previsti dalla normativa. I dati personali sono soggetti a diffusione soltanto nei casi specificamente previsti dalle normative.

#### **Diritti dell'interessato**

In relazione al presente trattamento il dichiarante può rivolgersi al responsabile del trattamento per far valere i suoi diritti cosi come previsti dalla normativa vigente.

## **37. RIEPILOGO DELLA TEMPISTICA/CRONOGRAMMA**

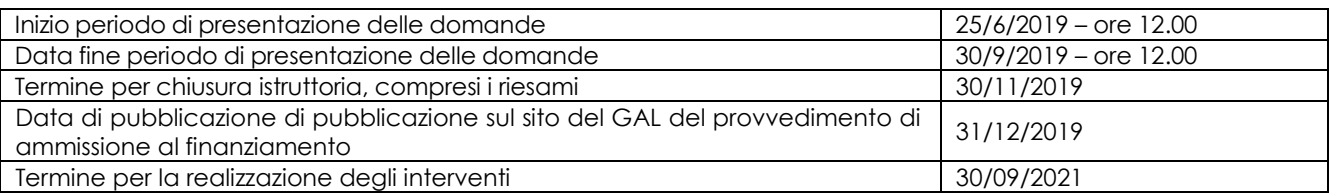

## **LISTA DEGLI ALLEGATI ALLE DISPOSIZIONI ATTUATIVE/BANDO:**

Allegato 1: Elenco argomenti;

Allegato 2: Modulo descrizione progetto;

Allegato 3: Dichiarazione sostitutiva di atto notorio di avere/non avere richiesto il finanziamento anche con altre fonti di aiuto

Allegato 4: Programma dettagliato attività;

Allegato 5: Elenco Iscritti

Allegato 6: Quadro di confronto;

Allegato 7: Relazione finale;

Allegato 8: Dati riassuntivi partecipanti;

Allegato 9: Rendiconto spese;

Allegato 10: Distribuzione materiale didattico;

Allegato 11: Distribuzione dichiarazioni di partecipazione;

Allegato 12: Dichiarazione divieto di cumulo aiuti;

Allegato 13: Dichiarazione liberatoria fatture;

Allegato 14: Modello di timesheet per la rendicontazione delle spese di personale interno e per lavori

in amministrazione diretta

Allegato 15 – Modulo di autocertificazione de minimis

Allegato 15 bis – Istruzioni per la compilazione del modulo di autocertificazione de minimis

Allegato 16 – Modello da compilarsi da parte dell'impresa controllante o controllata

## **ALLEGATO 1 ELENCO ARGOMENTI**

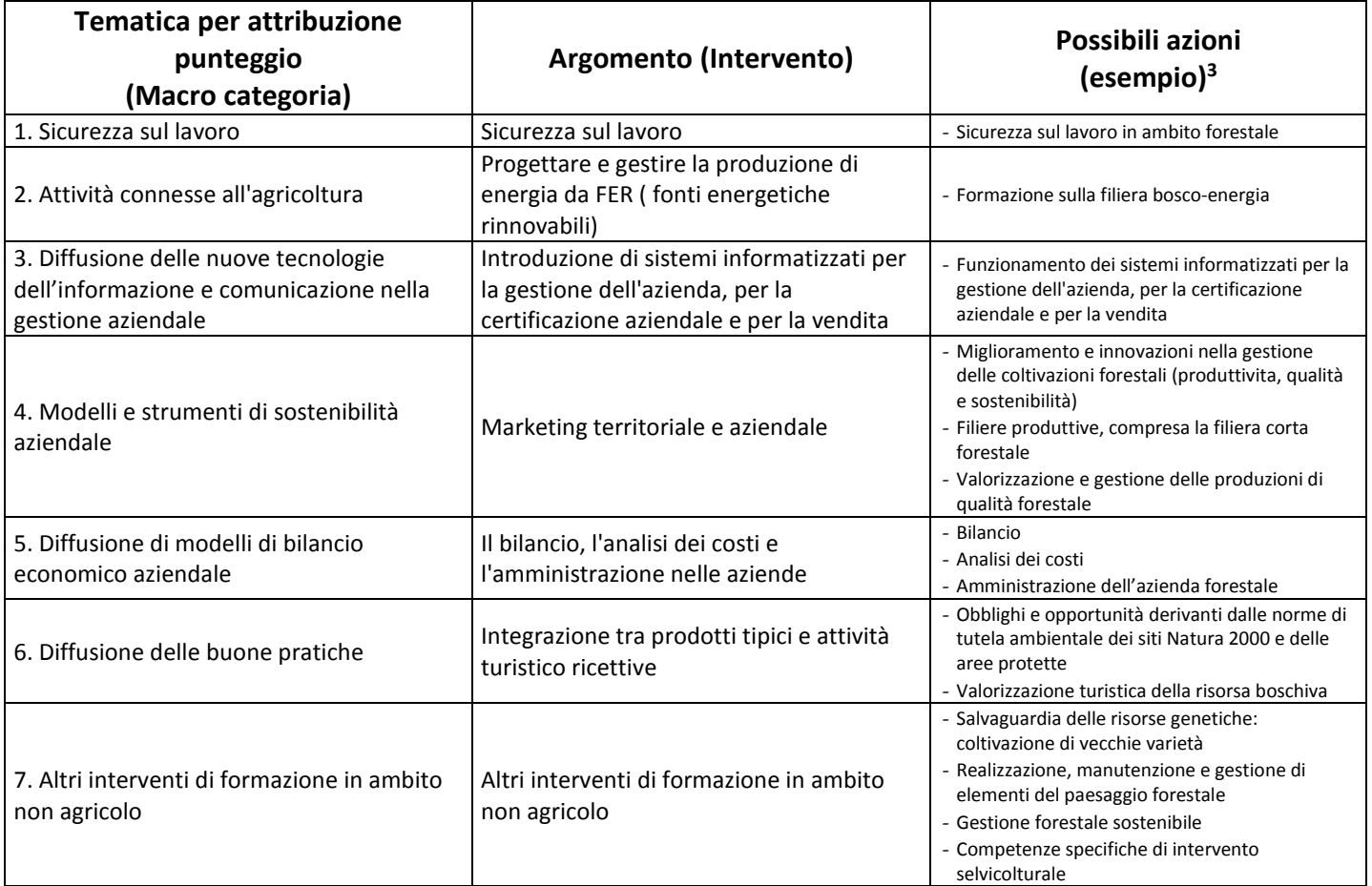

 $\overline{\phantom{a}}$ 

<sup>&</sup>lt;sup>3</sup> L'elenco è esemplificativo e non esaustivo

## **ALLEGATO 2 MODULO DESCRIZIONE PROGETTO**

**(da compilare su carta intestata dell'Ente di formazione)**

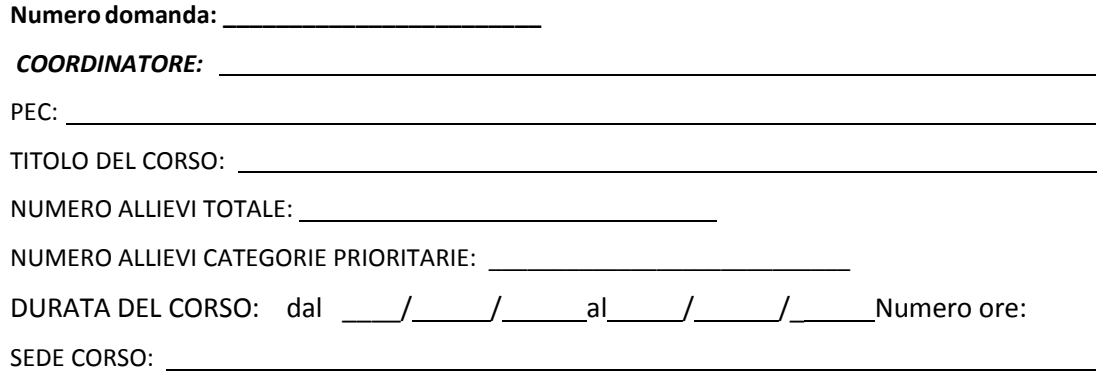

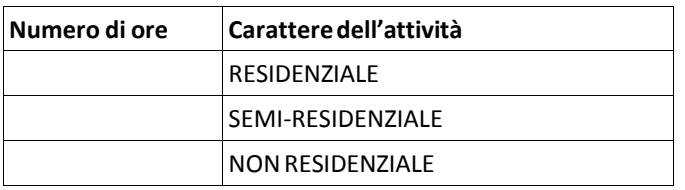

**1) Breve descrizione dell'obiettivo operativo del Corso, massimo 3.000 caratteri, evidenziando l'eventuale presenza delle seguenti caratteristiche:**

- a) **è finalizzato a fornire ai partecipanti le competenze necessarie per migliorare le prestazioni economiche e ambientali delle aziende;**
- b) è finalizzato a fornire ai partecipanti le competenze necessarie per introdurre innovazioni tecnologiche e organizzative, con particolare riferimento alla sostenibilità ambientale delle aziende e ai cambiamenti climatici;
- c) è rivolto a destinatari finali appartenenti alle categorie prioritarie, con l'indicazione delle categorie (giovani agricoltori, agricoltori donne, agricoltori delle aree protette e siti Natura 2000, agricoltori che praticano agricolturabiologica);
- d) è collegato ad iniziative promosse dai Gruppi Operativi (GO) del PEI;
- e) prevede le seguenti attività formative suddivise per lezione:

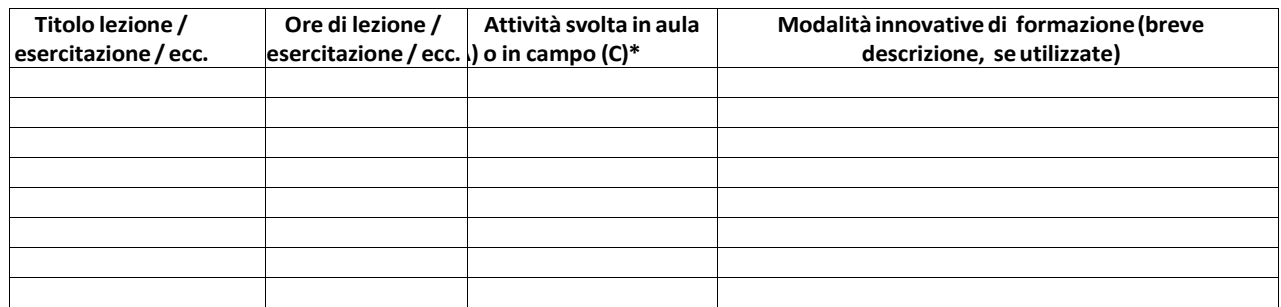

*\* Indicare A se l'attività si svolge in aula, C se si svolge in campo*

**2) Dettaglio delle spese relative ai docenti e alla progettazione e coordinamento (compilare le tabelle A, B e C sotto riportate).**

#### **TABELLA A - COSTO DOCENTI PER FASCIA**

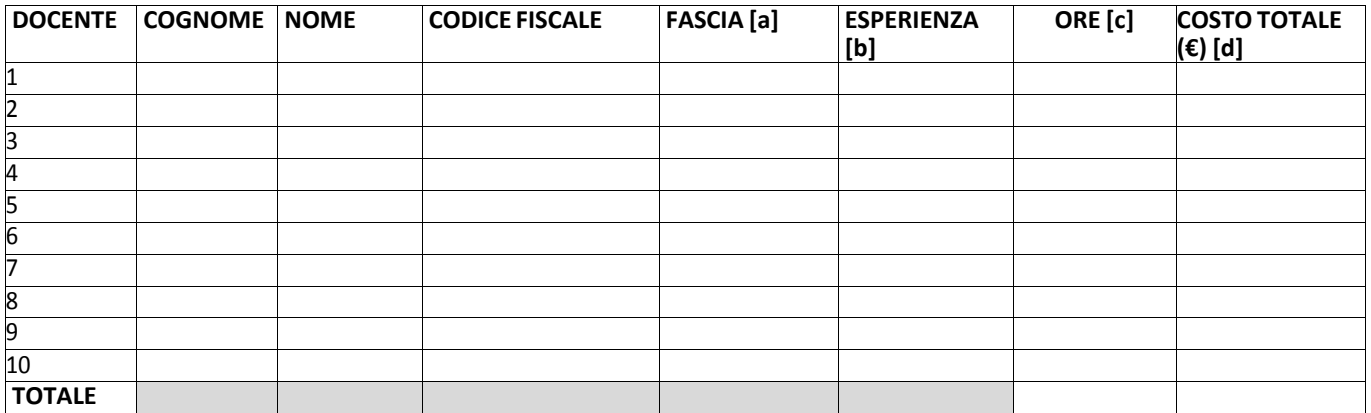

#### **TABELLA B - COSTO PROGETTISTI E COORDINATORI PER FASCIA**

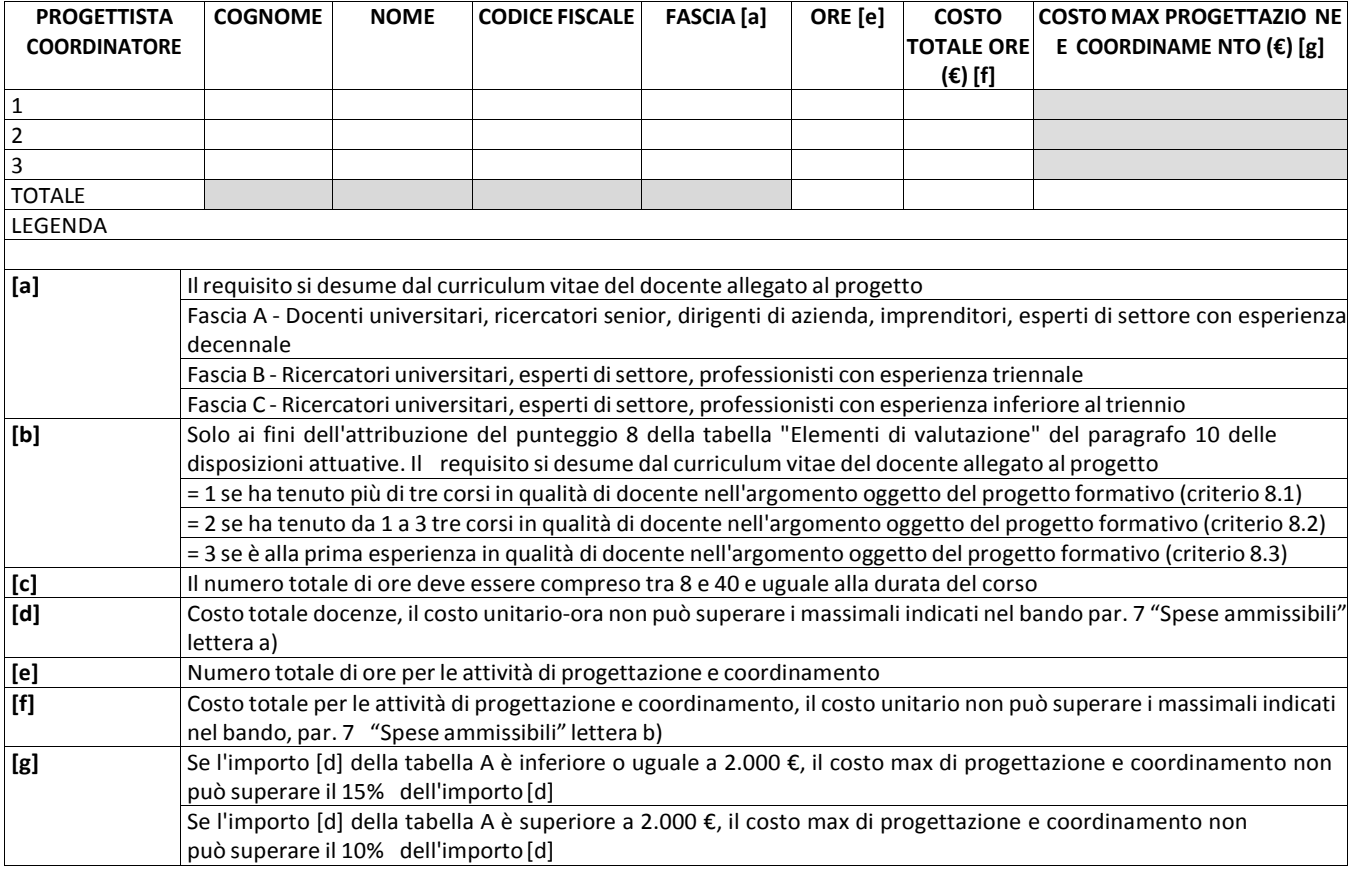

#### **2. COSTO TOTALE PROGETTO**

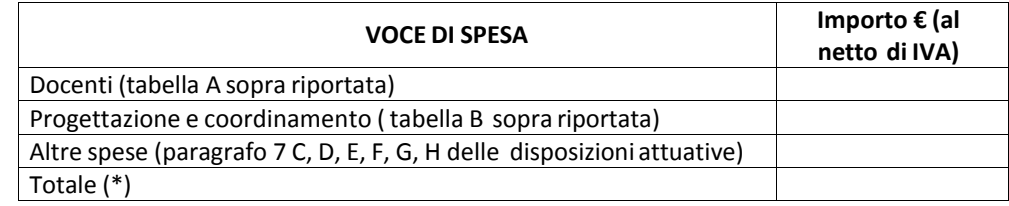

\_\_\_\_\_\_\_\_\_\_\_\_\_\_\_\_\_\_\_\_\_\_\_\_\_\_\_\_\_\_\_\_\_\_\_\_\_\_\_\_\_\_\_\_\_\_\_\_\_\_\_

*(\*) L'importo deve essere uguale a quello indicato come "importo totale corso" in domanda.*

Firma Legale rappresentante o incaricato:

## **ALLEGATO 3 - DICHIARAZIONE SOSTITUTIVA DI ATTO NOTORIO DI AVERE/NON AVERE RICHIESTO IL FINANZIAMENTO ANCHE CON ALTRE FONTI DI AIUTO**

**Sp ett. le GAL O ltr ep ò Pa vese Oggetto: Regolamento (UE) n. 1305/2013 – Programma di Sviluppo Rurale 2014-2020. Operazione ...**

#### DICHIARAZIONE SOSTITUTIVA DI ATTO DI NOTORIETA' (art. 47 del D.P.R. 28 dicembre 2000 n. 445)

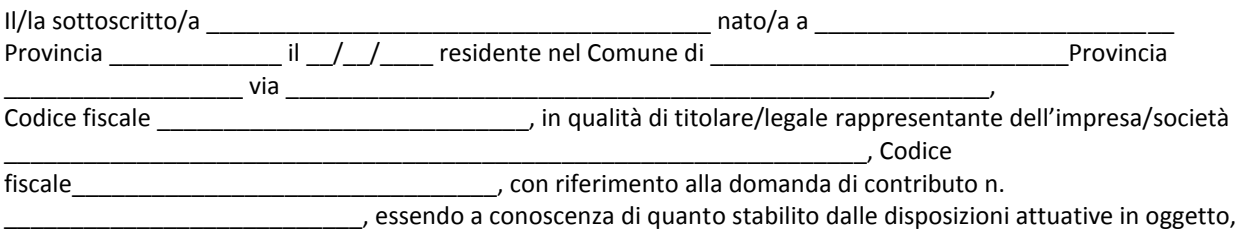

consapevole delle sanzioni penali nel caso di dichiarazioni non veritiere, di formazione o uso di atti falsi, richiamate dall'art. 76 del D.P.R. n. 445/2000 e della decadenza dai benefici conseguenti al provvedimento eventualmente emanato sulla base di dichiarazione non veritiera, ai sensi dell'art. 75 dello stesso D.P.R. DICHIARA

di:

avere

non avere

richiesto un contributo per la realizzazione degli interventi finalizzati allo sviluppo di attività agrituristiche anche con altre "Fonti di aiuto" diverse dal Programma di Sviluppo Rurale 2014-2020.

Il sottoscritto dichiara inoltre ai sensi dell'art. 13 del D.Lgs.30 giugno 2003 n. 196, di essere stato informato che i dati personali contenuti nella presente dichiarazione saranno trattati, anche con strumenti informatici, esclusivamente nell'ambito del procedimento per il quale la presente dichiarazione viene resa.

Firma del dichiarante data, $\overline{\phantom{a}}$ 

## **ALLEGATO 4 - PROGRAMMA DETTAGLIATO DELLE ATTIVITA**

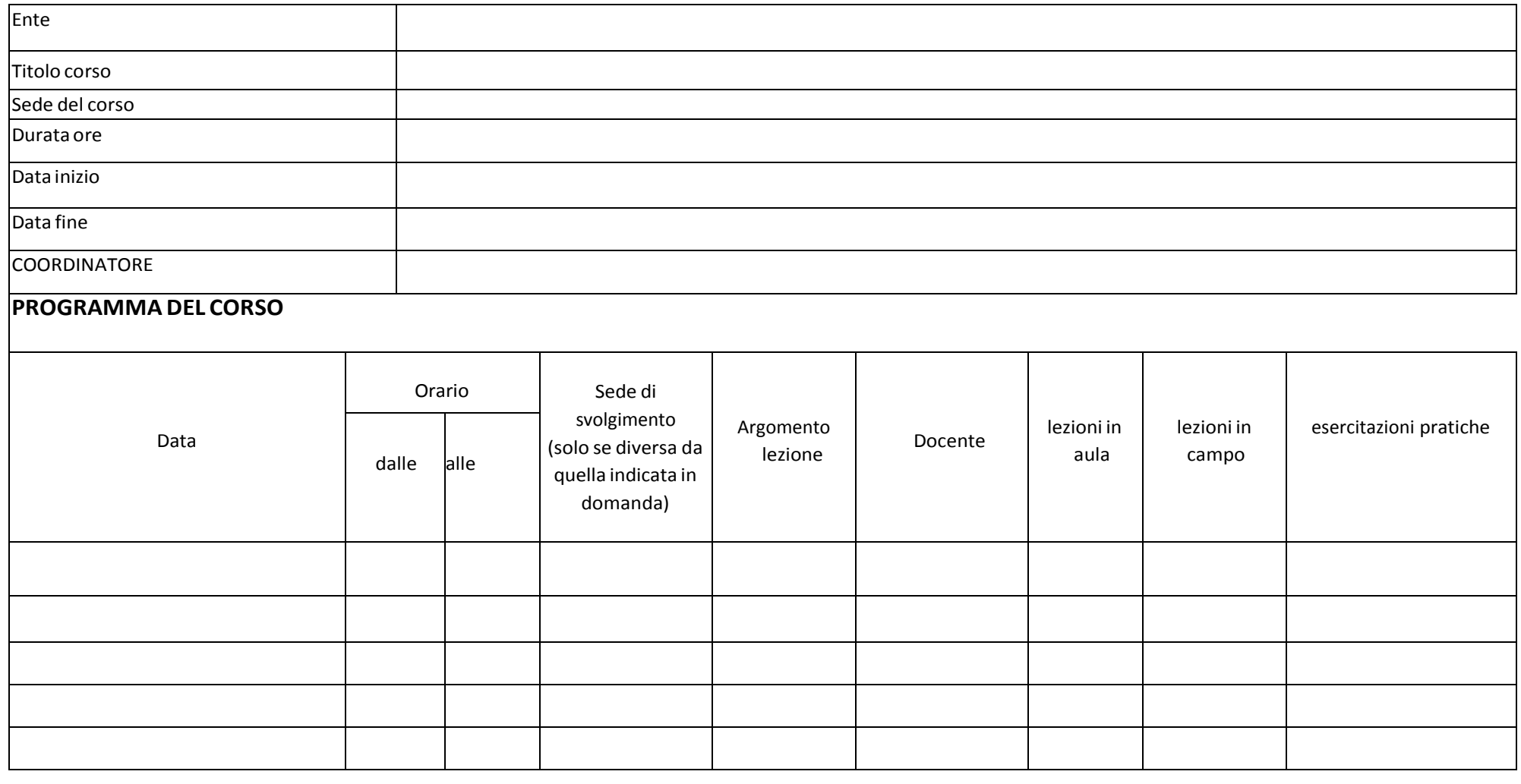

*Firma Legale rappresentante o incaricato: \_\_\_\_\_\_\_\_\_\_\_\_\_\_\_\_\_\_\_\_\_\_\_\_\_\_\_\_*

## **ALLEGATO 5 ELENCO ISCRITTI**

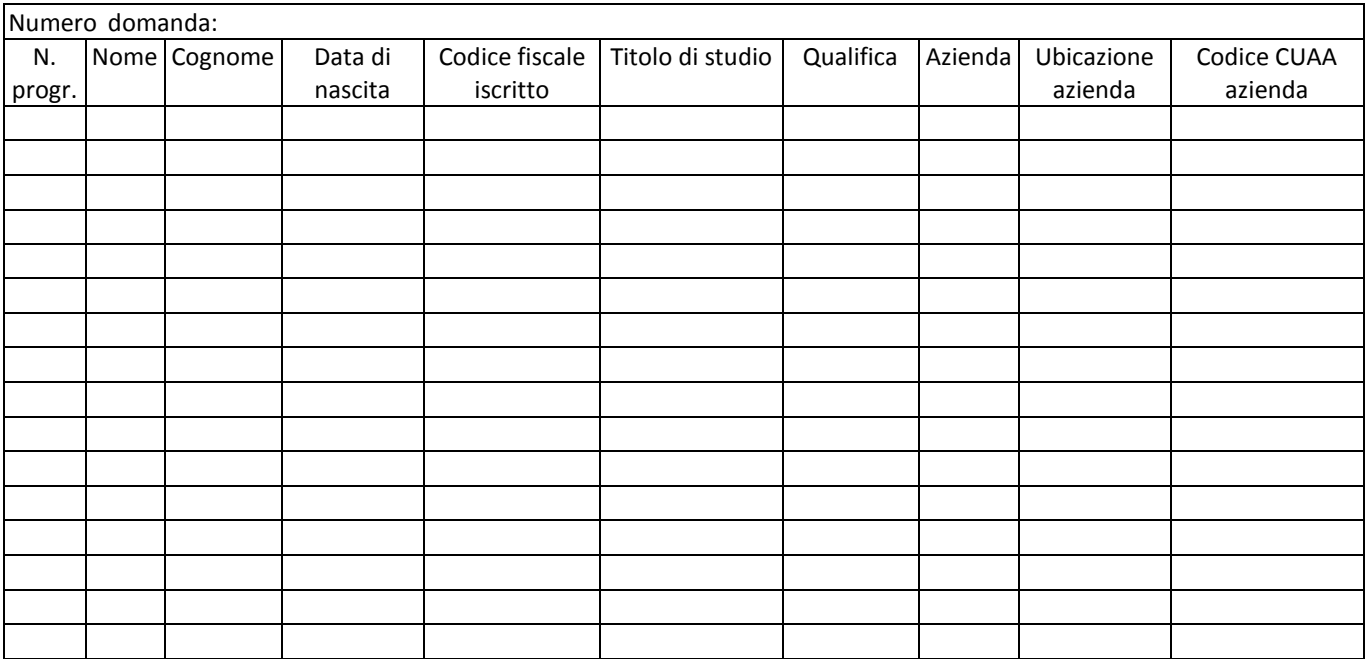

*Firma Legale rappresentante o incaricato: \_\_\_\_\_\_\_\_\_\_\_\_\_\_\_\_\_\_\_\_\_\_\_\_\_*

# **ALLEGATO 6 QUADRO DI CONFRONTO**

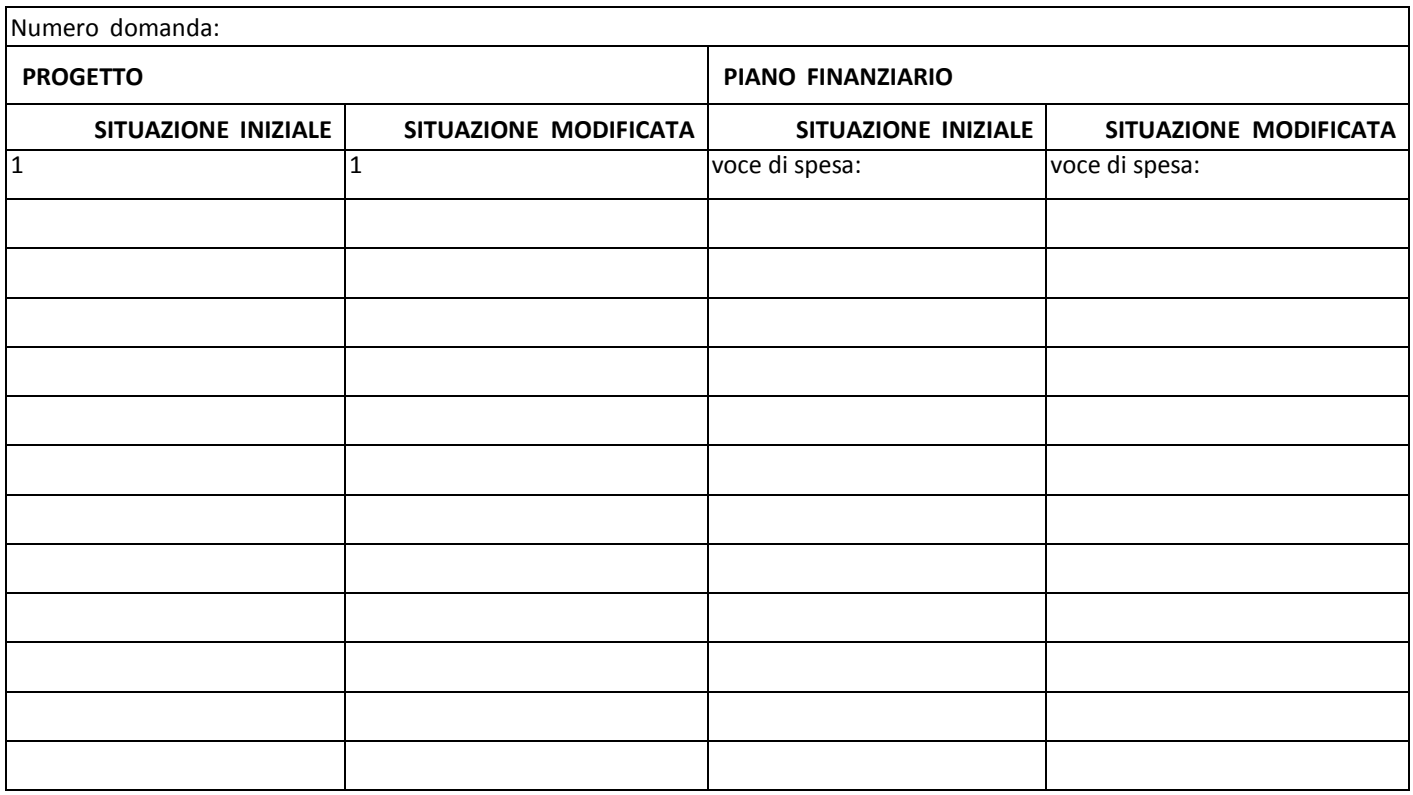

*Firma legale rappresentante o incaricato: \_\_\_\_\_\_\_\_\_\_\_\_\_\_\_\_\_\_\_\_\_\_\_\_\_\_\_\_\_\_\_\_\_*

## **ALLEGATO 7: RELAZIONE FINALE**

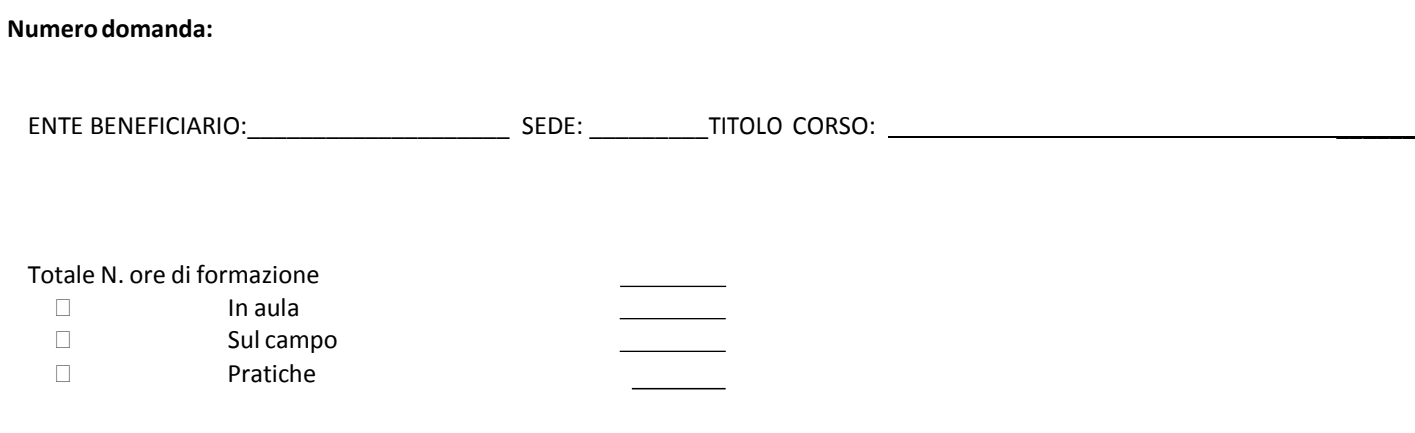

RELAZIONE FINALE: max 3000 caratteri

Firma Legale rappresentante o incaricato: \_\_\_\_\_\_\_\_\_\_\_\_\_\_\_\_\_\_\_\_\_\_\_\_\_\_

## **ALLEGATO 8: DATI RIASSUNTIVI DEI PARTECIPANTI**

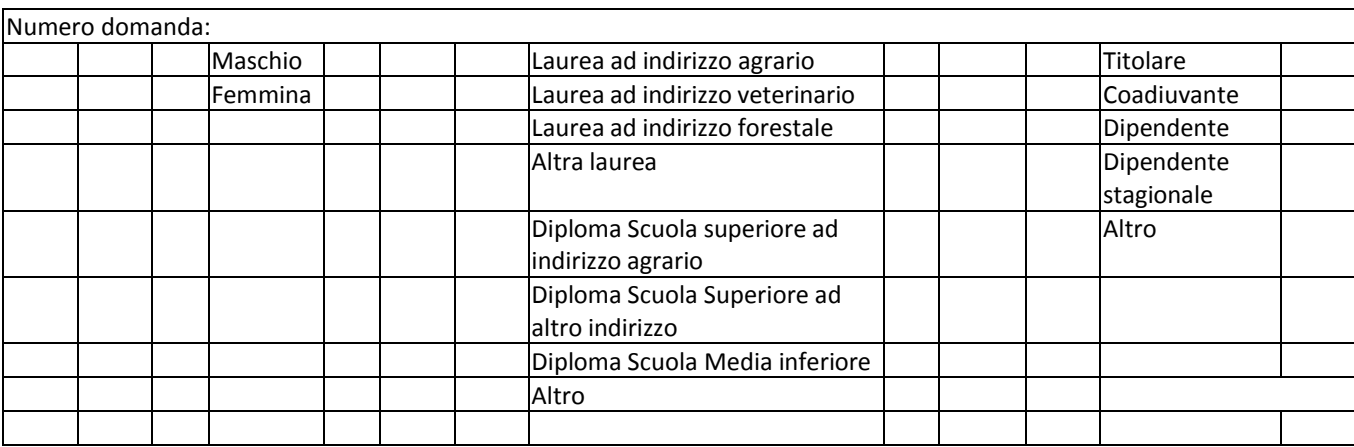

## **ALLEGATO 9 RENDICONTO DELLE SPESE**

*Numero domanda: \_\_\_\_\_\_\_\_\_\_\_\_\_*

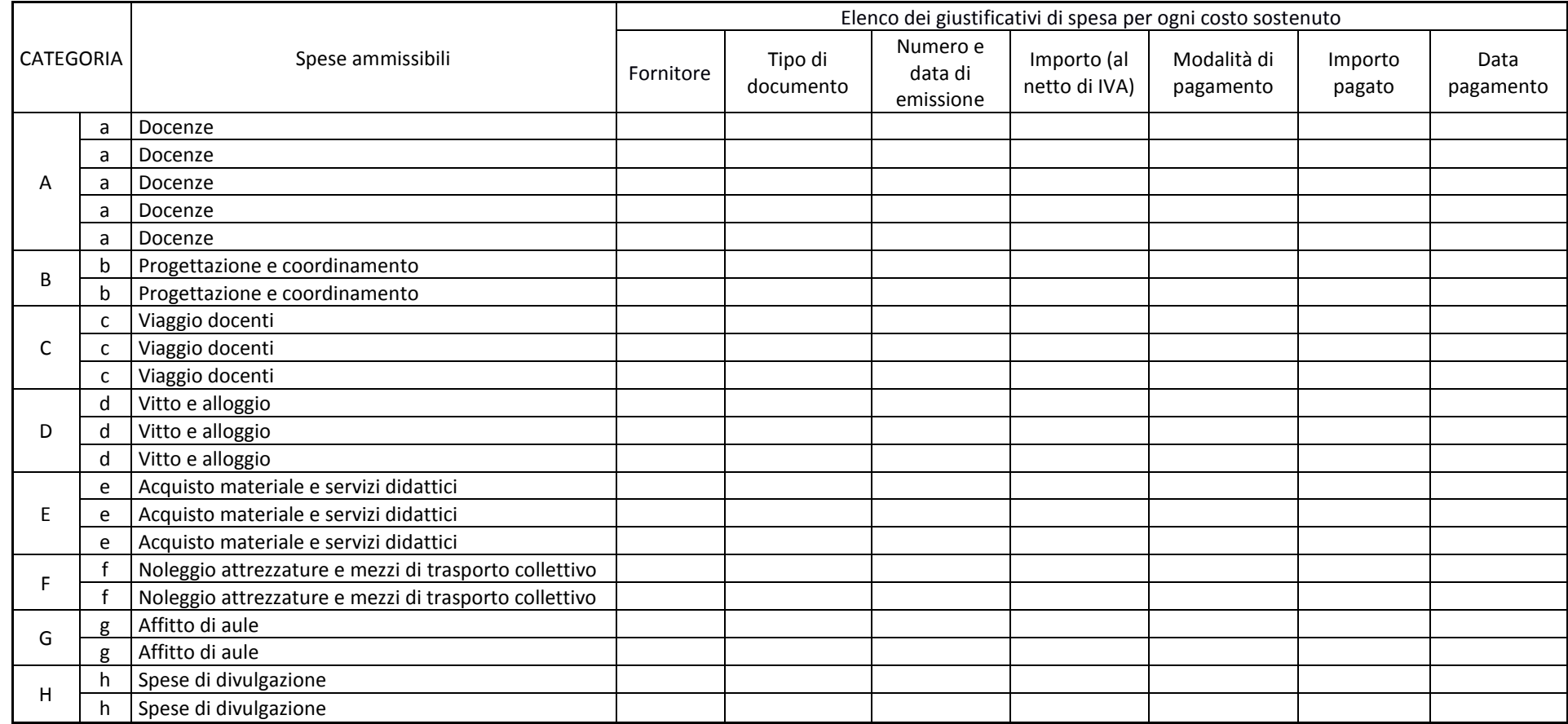

Firma legale rappresentante o incaricato: \_\_\_\_\_\_\_\_\_\_\_\_\_\_\_\_\_\_\_\_\_\_\_\_\_\_\_\_\_\_\_\_\_\_

## **ALLEGATO 10: DISTRIBUZIONE MATERIALE DIDATTICO**

**Numerodomanda: \_\_\_\_\_\_\_\_\_\_\_\_\_\_\_\_\_\_\_\_\_\_\_\_\_\_\_\_\_\_\_\_\_\_\_\_\_\_\_\_\_\_\_\_\_\_\_\_\_\_\_\_\_\_\_\_\_\_\_\_\_\_\_**

TITOLOPROGETTO

TITOLOCORSO

*MATERIALEDIDATTICODISTRIBUITO*

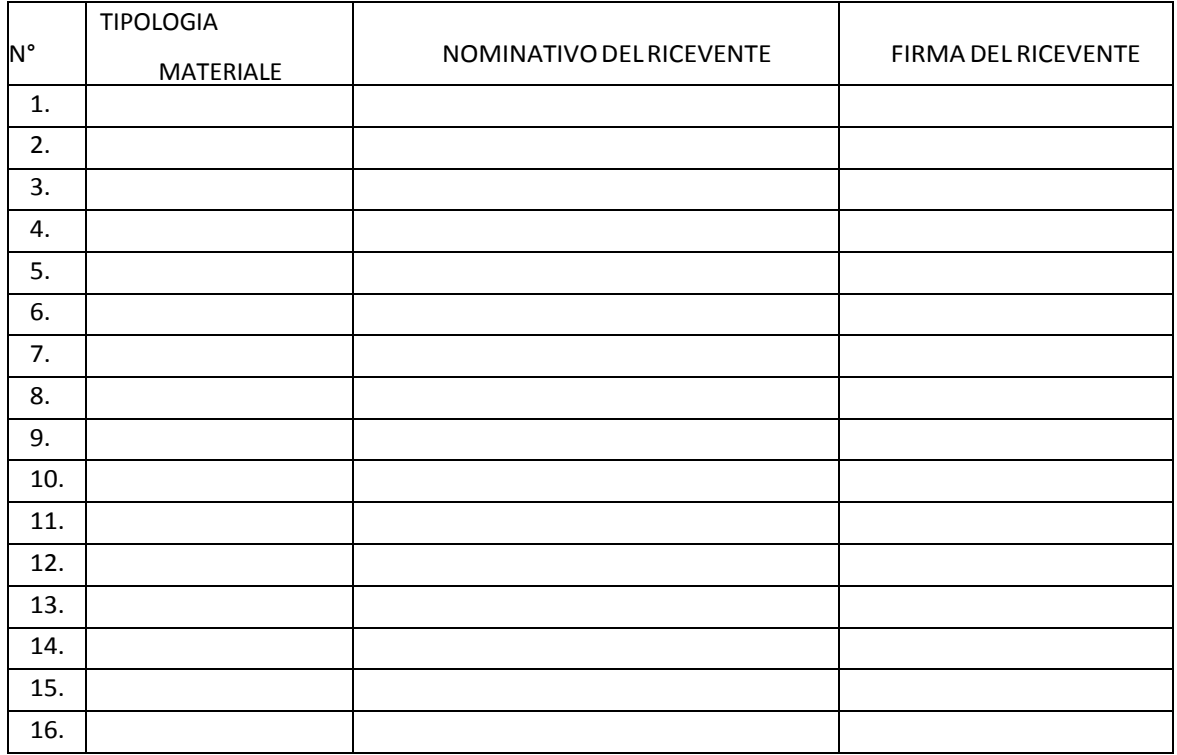

Firma del Legale rappresentante o incaricato:

## **ALLEGATO 11: DISTRIBUZIONE DICHIARAZIONI DI PARTECIPAZIONE**

TITOLOPROGETTO

TITOLOCORSO

**Numero domanda: \_\_\_\_\_\_\_\_\_\_\_\_\_\_\_\_\_\_\_\_\_\_\_\_\_\_\_\_\_\_\_\_\_\_\_\_\_\_**

*DICHIARAZIONIDIPARTECIPAZIONE:* 

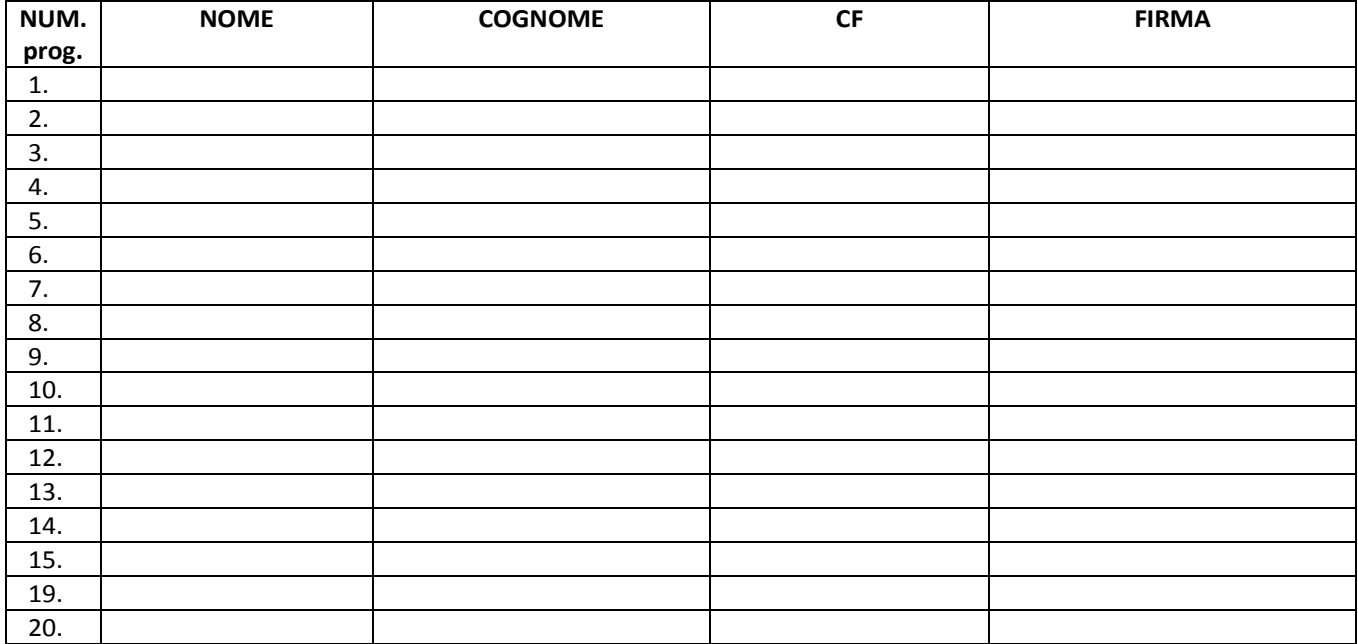

Firma del legale rappresentante o incaricato:

## **ALLEGATO 12 DIVIETO DI CUMULO AIUTI**

#### **Numerodomanda:**

DICHIARAZIONE SOSTITUTIVA DELL'ATTO DI NOTORIETÀ (Art. 47 del D.P.R. 28/12/2000, n. 445)

Il/La sottoscritto/a: \_\_\_\_\_\_\_\_\_\_\_\_\_\_\_\_\_\_\_

in qualità di: \_\_\_\_\_\_\_\_\_\_\_\_\_\_\_

dell'impresa

codice fiscale P. IVA

In riferimento alla domanda di aiuto PROT.

#### **DICHIARA**

di non aver chiesto ed ottenuto altro finanziamento pubblico per il medesimo Progetto formativo.

#### **Dichiara altresì:**

- di essere a conoscenza delle sanzioni penali previste in caso di dichiarazione mendace o contenente dati non veritieri, previste dagli artt. 75 e 76 del D.P.R. 445/2000.

Firma Legale rappresentante o incaricato

## **ALLEGATO 13 – MODELLO DI DICHIARAZIONE LIBERATORIA FATTURE**

#### **Dichiarazione Liberatoria Da redigere su carta intestata della Ditta fornitrice**

Si dichiara che le opere e/o le forniture di cui alle sotto elencate fatture, riferite all'intervento cofinanziato dal PSR 2014- 2020 della Regione Lombardia avente codice CUP:\_\_\_\_\_\_\_\_\_\_\_\_\_\_\_ \_\_\_\_\_\_\_\_\_\_\_\_\_\_\_\_\_\_\_\_ sono state interamente pagate e la Ditta sottoscritta non vanta alcun credito o patto di riservato dominio o prelazione sulle stesse.

Si dichiara altresì che per le stesse forniture non sono state emesse note di credito a favore della ditta

Si precisa inoltre che il materiale fornito è nuovo di fabbrica e che per la costruzione o l'assemblaggio non sono state utilizzate parti usate.

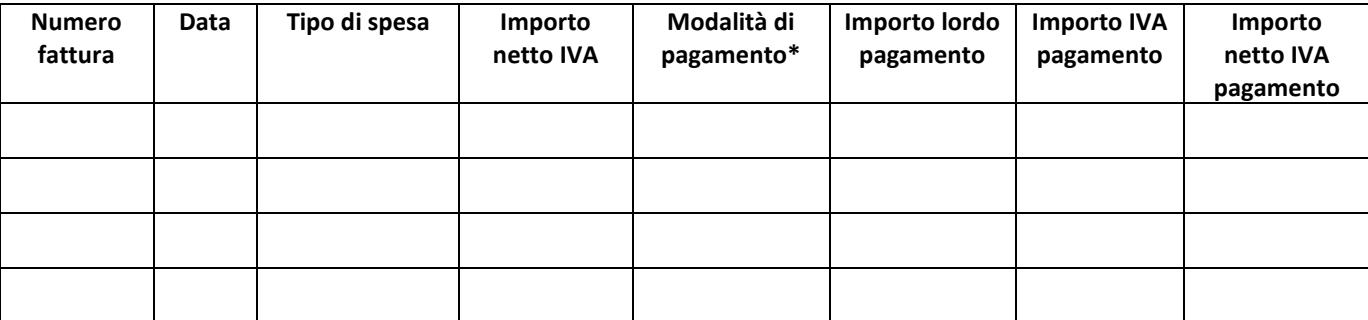

\*) Bonifico, Ricevuta bancaria, home banking, altro (specificare)

\_\_\_\_\_\_\_\_\_\_\_\_\_\_\_\_\_\_\_\_\_\_\_\_\_\_\_\_\_\_\_\_\_\_\_\_\_\_\_\_\_\_\_\_\_

Data e Timbro della ditta Firma del legale rappresentante: \_\_\_\_\_\_\_\_\_\_\_\_\_\_\_\_\_\_\_\_\_\_

**ALLEGARE: fotocopia della carta di identità o di un documento equipollente**

E' possibile la sottoscrizione con firma digitale: in questo caso non allegare la fotocopia del documento di identità

## **ALLEGATO 14 – MODELLO DI TIMESHEET PER LA RENDICONTAZIONE DELLE SPESE DI PERSONALE INTERNO E PER LAVORI IN AMMINISTRAZIONE DIRETTA**

PSR 2014-2020 - OPERAZIONE: \_\_\_\_\_\_\_\_\_\_\_\_\_\_\_\_\_\_\_\_\_\_\_\_\_\_\_\_\_\_\_

TIPOLOGIA DI INTERVENTO: \_\_\_\_\_\_\_\_\_\_\_\_\_\_\_\_\_\_\_\_\_\_\_\_\_\_\_\_\_\_\_\_\_

NOME DEL PROGETTO: \_\_\_\_\_\_\_\_\_\_\_\_\_\_\_\_\_\_\_\_\_\_\_\_\_\_\_\_\_\_\_\_\_\_\_\_\_

NUMERO DOMANDA: \_\_\_\_\_\_\_\_\_\_\_\_\_\_\_\_\_\_\_\_\_\_\_\_\_\_\_\_\_\_\_\_\_\_\_\_\_\_\_\_

CODICE UNICO DI PROGETTO (CUP): \_\_\_\_\_\_\_\_\_\_\_\_\_\_\_\_\_\_\_\_\_\_\_\_\_\_

#### **PROSPETTO RENDICONTAZIONE SPESE PERSONALE INTERNO E PER LAVORI IN AMMINISTRAZIONE DIRETTA**

#### MESE XXXXXX ANNO XXXX

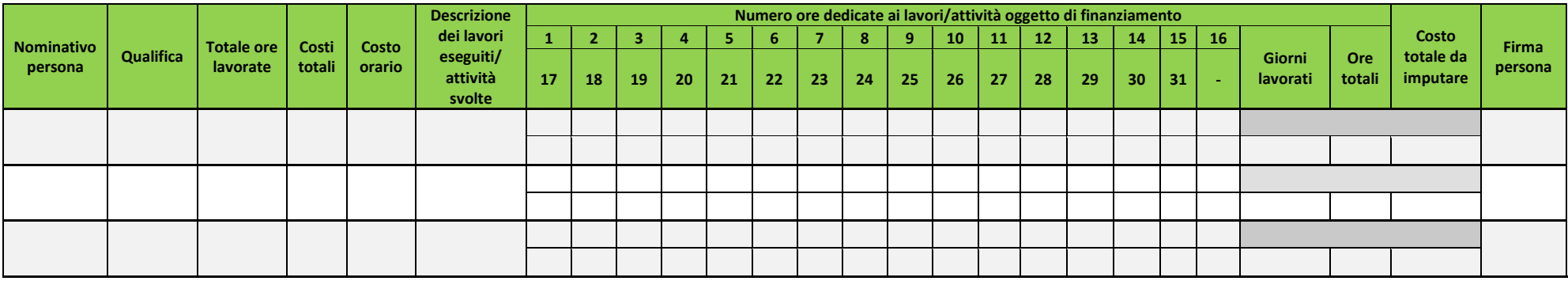

**Firma del responsabile dell'Ente beneficiario**

\_\_\_\_\_\_\_\_\_\_\_\_\_\_\_\_\_\_\_\_\_\_\_\_\_\_\_\_\_\_\_\_\_

## **ALLEGATO 15 – MODULO DI AUTOCERTIFICAZIONE DE MINIMIS**

Al GAL Oltrepò Pavese Piazza della Fiera, 26/a 27057 - Varzi PV

#### **Oggetto: Regolamento (UE) n. 1305/2013 – Programma di Sviluppo Rurale 2014-2020. Operazione 6.4.01 "Sostegno alla realizzazione e allo sviluppo di attività agrituristiche".**

#### **DICHIARAZIONE SOSTITUTIVA PER LA CONCESSIONE DI AIUTI IN 'DE MINIMIS' (ART. 47 D.P.R. 28/12/2000, N.445)**

Il/la sottoscritto/a:

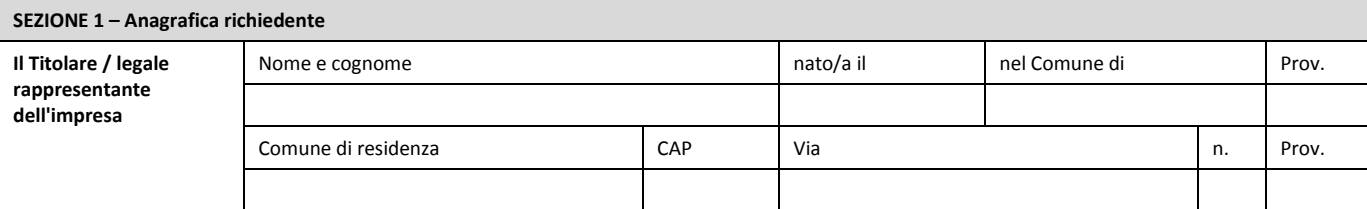

In qualità di titolare/legale rappresentante dell'impresa:

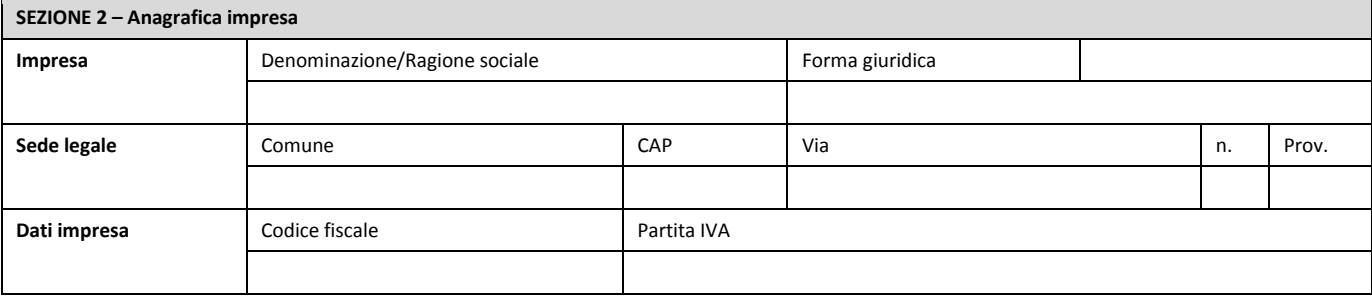

#### In relazione a quanto previsto dall'Avviso Pubblico

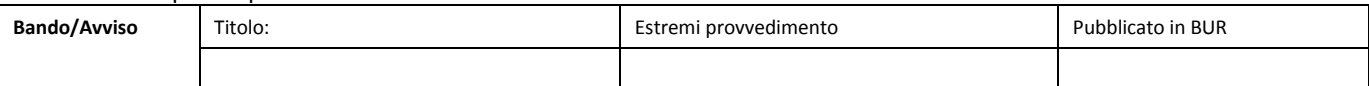

Per la concessione di aiuti '*de minimis'* di cui al Regolamento (UE) n. 1407/2013 della Commissione del 18 dicembre 2013 (pubblicato sulla Gazzetta Ufficiale dell'Unione europea n. L.352 del 24 dicembre 2013), nel rispetto di quanto previsto dai seguenti Regolamenti della Commissione:

- Regolamento n. 1407/2013 '*de minimis'* generale
- Regolamento n. 1408/2013 '*de minimis'* nel settore agricolo
- Regolamento n. 717/2014 '*de minimis'* nel settore pesca
- Regolamento n. 360/2012 '*de minimis'* SIEG

**PRESA VISIONE** delle istruzioni per la predisposizione della presente dichiarazione (Allegato 5 bis);

**CONSAPEVOLE** delle responsabilità anche penali assunte in caso di rilascio di dichiarazioni mendaci, formazione di atti falsi e loro uso, e della conseguente decadenza dai benefici concessi sulla base di una dichiarazione non veritiera, ai sensi degli articol[i 75](http://bd01.leggiditalia.it/cgi-bin/FulShow?TIPO=5&NOTXT=1&KEY=01LX0000144828ART87) [e 76](http://bd01.leggiditalia.it/cgi-bin/FulShow?TIPO=5&NOTXT=1&KEY=01LX0000144828ART88) del [decreto del Presidente della Repubblica 28 dicembre 2000, n. 445](http://bd01.leggiditalia.it/cgi-bin/FulShow?TIPO=5&NOTXT=1&KEY=01LX0000144828) *(Testo unico delle disposizioni legislative e regolamentari in materia di documentazione amministrativa)*;

#### Sezione A – Natura dell'impresa

 $\overline{\phantom{a}}$ 

## **DICHIARA**

 $\Box$  che **l'impresa non è controllata né controlla**, direttamente o indirettamente<sup>4</sup>, altre imprese.

☐ che **l'impresa controlla**, anche indirettamente, le imprese seguenti aventi sede legale in Italia, per ciascuna delle quali

<sup>4</sup> Per il concetto di controllo, ai fini della presente dichiarazione, si vedano le Istruzioni per la compilazione (allegato 5bis sez. A)

#### presenta la dichiarazione di cui all'allegato P:

#### *(Ragione sociale e dati anagrafici) (ripetere tabella se necessario)*

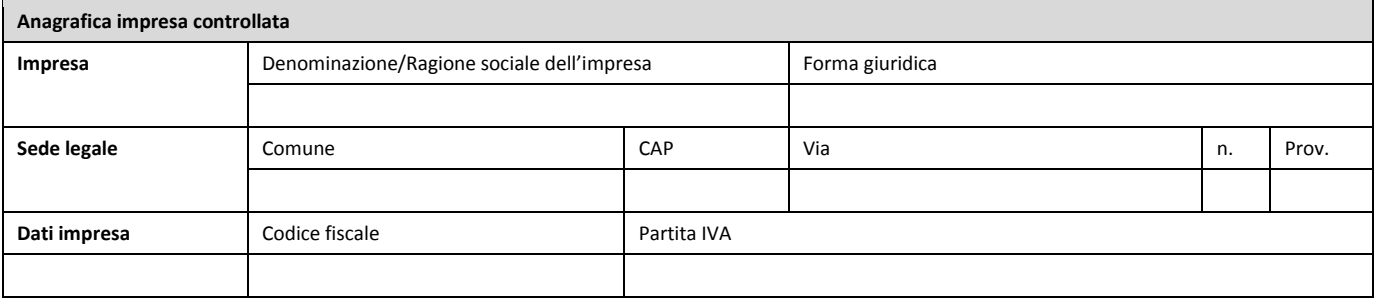

☐ che l'impresa è controllata, anche indirettamente, dalle imprese seguenti aventi sede legale o unità operativa in Italia, per ciascuna delle quali presenta la dichiarazione di cui all'allegato P:

#### *(Ragione sociale e dati anagrafici) (ripetere tabella se necessario)*

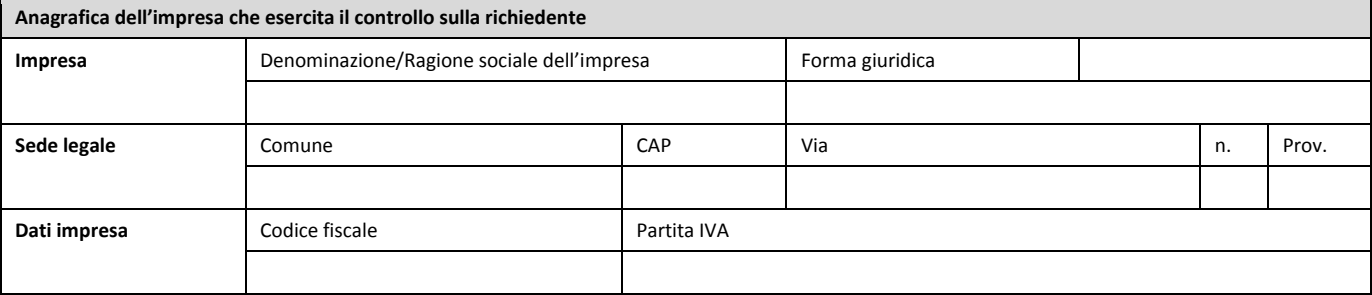

#### Sezione B - Rispetto del massimale

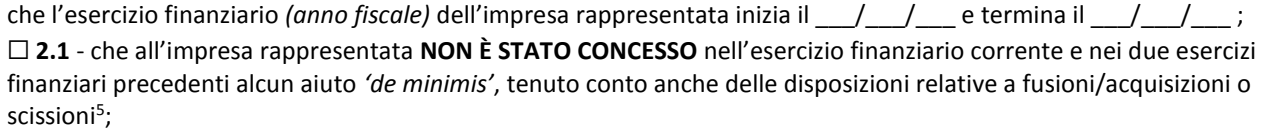

☐ **2.2** - che all'impresa rappresentata **SONO STATI CONCESSI** nell'esercizio finanziario corrente e nei due esercizi finanziari precedenti i seguenti aiuti *'de minimis'*, tenuto conto anche delle disposizioni relative a fusioni/acquisizioni o scissioni<sup>6</sup> .

#### *(Aggiungere righe se necessario)*

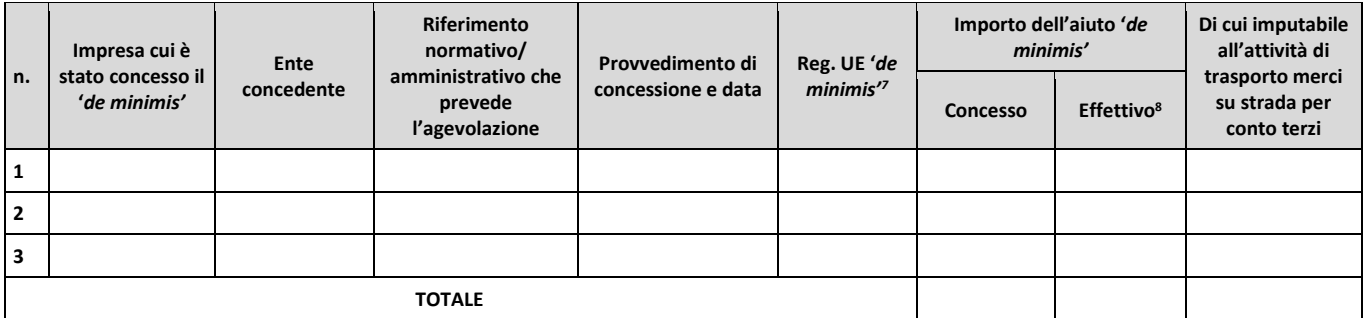

#### Sezione C - settori in cui opera l'impresa

 $\overline{a}$ 

<sup>5</sup> In proposito si vedano le Istruzioni per la compilazione (Allegato 5bis, Sez. B)

<sup>6</sup> In caso di acquisizioni di aziende o di rami di aziende o fusioni, in tabella va inserito anche il "de minimis" usufruito dall'impresa o ramo d'azienda oggetto di acquisizione o fusione. In caso di scissioni, indicare solo l'ammontare attribuito o assegnato all'impresa richiedente. In proposito si vedano le Istruzioni per la compilazione (Allegato 5 bis Sez. B)

<sup>7</sup> Indicare il regolamento in base al quale è stato concesso l'aiuto "de minimis": Reg. n. 1407/2013 (generale per il periodo 2014- 2020); Reg. n: 1408/2013 (settore agricolo 2014-2020); Reg. n. 717/2014 (pesca 2014-2020); Reg. n. 360/2012 (SIEG).

<sup>8</sup> Indicare l'importo effettivamente liquidato a saldo, se inferiore a quello concesso, e/o l'importo attribuito o assegnato all'impresa richiedente in caso di scissione e/o l'importo attribuito o assegnato al ramo d'azienda ceduto. Si vedano anche le Istruzioni per la compilazione (allegato 5bis Sez.B).

☐ che l'impresa rappresentata opera solo nei settori economici ammissibili al finanziamento;

☐ che l'impresa rappresentata opera anche in settori economici esclusi, tuttavia dispone di un sistema adeguato di separazione delle attività o distinzione dei costi;

☐ che l'impresa rappresentata opera anche nel settore economico del «trasporto merci su strada per conto terzi», tuttavia dispone di un sistema adeguato di separazione delle attività o distinzione dei costi.

Luogo, \_\_\_\_\_\_\_\_\_\_\_\_\_\_\_\_\_\_\_\_

data, \_\_\_\_\_\_\_\_\_\_\_\_\_\_\_\_\_\_\_\_\_

Firma del dichiarante

\_\_\_\_\_\_\_\_\_\_\_\_\_\_\_\_\_\_\_\_

# **ALLEGATO 15 bis – ISTRUZIONI PER LA COMPILAZIONE DEL MODULO DI AUTOCERTIFICAZIONE DE MINIMIS**

Il legale rappresentante di ogni impresa candidata a ricevere un aiuto in regime '*de minimis*' è tenuto a sottoscrivere una dichiarazione – rilasciata ai sensi dell'art. 47 del DPR 445/2000 – che attesti l'ammontare degli aiuti '*de minimis'* ottenuti nell'esercizio finanziario in corso e nei due precedenti.

Il nuovo aiuto potrà essere concesso solo se, sommato a quelli già ottenuti nei tre esercizi finanziari suddetti, non superi i massimali stabiliti da ogni Regolamento di riferimento.

Poiché il momento rilevante per la verifica dell'ammissibilità è quello in cui avviene la concessione (il momento in cui sorge il diritto all'agevolazione), la dichiarazione dovrà essere confermata – o aggiornata – con riferimento al momento della concessione.

Esempio calcolo importo "*de minimis*" nel triennio

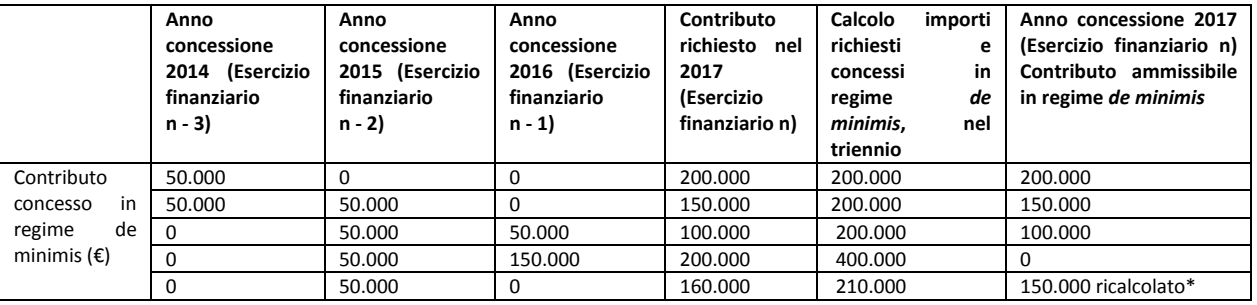

\*Si evidenzia che se con la nuova concessione fosse superato il massimale previsto, **l'impresa perderebbe il diritto all'importo in eccedenza.**

#### **Sezione A: Come individuare il beneficiario – Il concetto di "controllo" e l'impresa unica.**

Le regole europee stabiliscono che, ai fini della verifica del rispetto dei massimali, "le entità controllate (di diritto o di fatto) dalla stessa entità debbano essere considerate come un'unica impresa beneficiaria". Ne consegue che nel rilasciare la dichiarazione *'de minimis'* si dovrà tener conto degli aiuti ottenuti nel triennio di riferimento non solo dall'impresa richiedente, ma anche da tutte le imprese, a monte o a valle, legate ad essa da un rapporto di collegamento (controllo), nell'ambito dello stesso Stato membro. Fanno eccezione le imprese tra le quali il collegamento si realizza attraverso un Ente pubblico, che sono prese in considerazione singolarmente. Fanno eccezione anche le imprese tra quali il collegamento si realizza attraverso persone fisiche, che non dà luogo alla "impresa unica".

Il rapporto di collegamento (controllo) può essere anche indiretto, cioè può sussistere anche per il tramite di un'impresa terza.

#### **Art. 2 par. 2 Regolamento n. 1407/2013/UE**

Ai fini del presente regolamento s'intende per «impresa unica» l'insieme delle imprese fra le quali esiste almeno una delle relazioni seguenti:

- a) un'impresa detiene la maggioranza dei diritti di voto degli azionisti o soci di un'altra impresa;
- b) un'impresa ha il diritto di nominare o revocare la maggioranza dei membri del consiglio di amministrazione, direzione o sorveglianza di un'altra impresa;
- c) un'impresa ha il diritto di esercitare un'influenza dominante su un'altra impresa in virtù di un contratto concluso con quest'ultima oppure in virtù di una clausola dello statuto di quest'ultima;
- d) un'impresa azionista o socia di un'altra impresa controlla da sola, in virtù di un accordo stipulato con altri azionisti o soci dell'altra impresa, la maggioranza dei diritti di voto degli azionisti o soci di quest'ultima.

Le imprese fra le quali intercorre una delle relazioni di cui al primo comma, lettere da a) a d), per il tramite di una o più altre imprese sono anch'esse considerate un'impresa unica.

Pertanto, qualora l'impresa richiedente faccia parte di «un'impresa unica» così definita, ciascuna impresa ad essa collegata (controllata o controllante) dovrà fornire le informazioni relative al rispetto del massimale, facendo sottoscrivere al proprio legale rappresentante una dichiarazione sostitutiva di atto di notorietà (Allegato 6). Tali dichiarazioni dovranno essere allegate alla domanda da parte dell'impresa richiedente.

#### **Sezione B: Rispetto del massimale**

• Quali agevolazioni indicare

Devono essere riportate tutte le agevolazioni ottenute in *'de minimis'* ai sensi di qualsiasi regolamento europeo relativo a tale tipologia di aiuti, specificando, per ogni aiuto, a quale regolamento faccia riferimento (agricoltura, pesca, SIEG o "generale").

Nel caso di aiuti concessi in forma diversa dalla sovvenzione (ad esempio, come prestito agevolato o come garanzia), dovrà essere indicato l'importo dell'equivalente sovvenzione, come risulta dall'atto di concessione di ciascun aiuto.

In relazione a ciascun aiuto deve essere rispettato il massimale triennale stabilito dal regolamento di riferimento e nell'avviso.

Un'impresa può essere beneficiaria di aiuti ai sensi di più regolamenti '*de minimis'*; a ciascuno di tali aiuti si applicherà il massimale pertinente, con l'avvertenza che l'importo totale degli aiuti '*de minimis'* ottenuti in ciascun triennio di riferimento non potrà comunque superare il tetto massimo più elevato tra quelli cui si fa riferimento.

Inoltre, qualora l'importo concesso sia stato nel frattempo anche liquidato a saldo, l'impresa potrà dichiarare anche questo importo effettivamente ricevuto se di valore diverso (inferiore) da quello concesso. Fino al momento in cui non sia intervenuta l'erogazione a saldo, dovrà essere indicato solo l'importo concesso.

• Periodo di riferimento

Il massimale ammissibile stabilito nell'avviso si riferisce all'esercizio finanziario in corso e ai due esercizi precedenti. Per "esercizio finanziario" si intende l'anno fiscale dell'impresa. Qualora le imprese facenti parte dell'"impresa unica" abbiano esercizi fiscali non coincidenti, l'esercizio fiscale di riferimento ai fini del calcolo del cumulo è quello dell'impresa richiedente per tutte le imprese facenti parte dell'impresa unica.

• Il caso specifico delle fusioni, acquisizioni e trasferimenti di rami d'azienda

Nel caso specifico in cui l'impresa richiedente sia incorsa in vicende di fusioni o acquisizioni (art.3(8) del Reg 1407/2013/UE) tutti gli aiuti '*de minimis'* accordati alle imprese oggetto dell'operazione devono essere sommati.

In questo caso la tabella andrà compilata inserendo anche il '*de minimis'* ottenuto dall'impresa/dalle imprese oggetto acquisizione o fusione.

Esempio:

All'impresa A sono stati concessi 80.000€ in '*de minimis'* nell'anno 2010

All'impresa B sono stati concessi 20.000€ in *'de minimis'* nell'anno 2010

Nell'anno 2011 l'impresa A si fonde con l'impresa B e diventa un nuovo soggetto (A+B)

Nell'anno 2011 il soggetto (A+B) vuole fare domanda per un nuovo '*de minimis'* di 70.000€. L'impresa (A+B) dovrà dichiarare gli aiuti ricevuti anche dalle imprese A e B, che ammonteranno ad un totale di 100.000€

Qualora l'impresa (A+B) voglia ottenere un nuovo *'de minimis'* nel 2012, dovrà dichiarare che gli sono stati concessi nell'anno in corso e nei due precedenti aiuti *'de minimis'* pari a 170.000€

Nel caso specifico in cui l'impresa richiedente origini da operazioni di scissione (art.3(9) del Reg 1407/2013/UE) di un'impresa in due o più imprese distinte, si segnala che l'importo degli aiuti '*de minimis'* ottenuti dall'impresa originaria deve essere attribuito all'impresa che acquisirà le attività che hanno beneficiato degli aiuti o, se ciò non è possibile, deve essere suddiviso proporzionalmente al valore delle nuove imprese in termini di capitale investito.

Valutazioni caso per caso dovranno essere effettuate per la fattispecie di un trasferimento di un ramo d'azienda che, configurato come operazione di acquisizione, determina il trasferimento del '*de minimis'* in capo all'impresa che ha effettuato l'acquisizione, se l'aiuto '*de minimis'* era imputato al ramo d'azienda trasferito. Viceversa, nel caso in cui un trasferimento di ramo d'azienda si configuri come una operazione di cessione, l'impresa che ha ceduto il ramo può dedurre dall'importo dichiarato l'aiuto '*de minimis'* imputato al ramo ceduto.

#### **Sezione C: Campo di applicazione**

Se un'impresa opera sia in settori ammissibili dall'avviso/bando, sia in settori esclusi, deve essere garantito, tramite la separazione delle attività o la distinzione dei costi, che le attività esercitate nei settori esclusi non beneficino degli aiuti *'de minimis'*.

Da Regolamento 1407/2013/UE (art. 1, par.1), sono esclusi gli aiuti alle imprese operanti nei seguenti settori:

della pesca e dell'acquacoltura, di cui al regolamento (CE) n. 104/2000 del Consiglio;

- della produzione primaria dei prodotti agricoli;
- solo negli specifici casi in cui l'importo dell'aiuto sia stato fissato in base al prezzo o al quantitativo di tali prodotti acquistati da produttori primari o immessi sul mercato dalle imprese interessate, o qualora l'aiuto sia stato subordinato al fatto di venire parzialmente o interamente trasferito a produttori primari, della trasformazione e commercializzazione dei prodotti agricoli.

La stessa regola vale per le imprese che operano in settori ammissibili ma che ai sensi dei regolamenti '*de minimis'* godono di massimali diversi. Ad esempio, se un'impresa che effettua trasporto di merci su strada per conto terzi esercita anche altre attività soggette al massimale di 200.000€, all'impresa si applicherà quest'ultimo massimale, a condizione che sia garantito, tramite la separazione delle attività o la distinzione dei costi, che l'attività di trasporto di merci su strada non tragga un vantaggio superiore a 100.000 €.

# **ALLEGATO 16 bis – MODELLO DA COMPILARSI DA PARTE DELL'IMPRESA CONTROLLANTE O CONTROLLATA**

Al GAL Oltrepò Pavese Piazza della Fiera, 26/a 27057 - Varzi PV

Il/la sottoscritto/a:

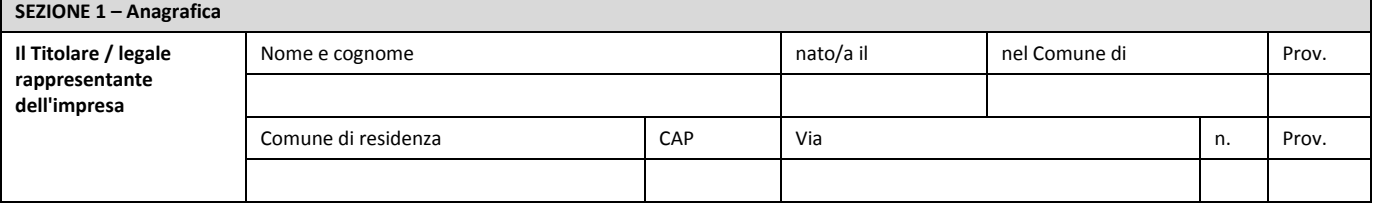

In qualità di titolare/legale rappresentante dell'impresa:

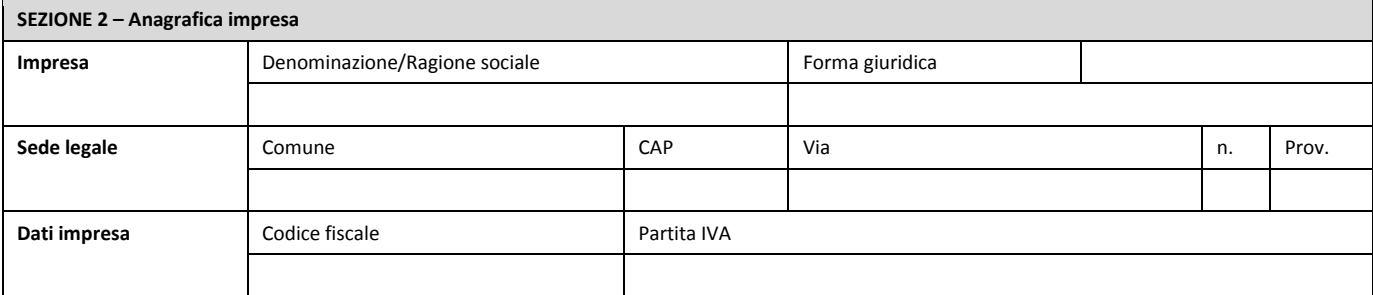

CONTROLLATA o CONTROLLANTE dell'impresa richiedente

*(denominazione/ragione sociale, forma giuridica)*

in relazione a quanto previsto dall'Avviso Pubblico

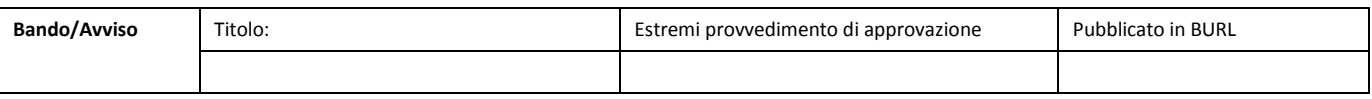

Per la concessione di aiuti '*de minimis*' di cui al Regolamento (UE) n. 1407/2013 della Commissione del 18 dicembre 2013 (pubblicato sulla Gazzetta ufficiale dell'Unione europea n. L.352 del 24 dicembre 2013), nel rispetto di quanto previsto dai seguenti Regolamenti della Commissione:

- Regolamento n. 1407/2013 '*de minimis'* generale
- Regolamento n. 1408/2013 '*de minimis'* nel settore agricolo
- Regolamento n. 717/2014 '*de minimis'* nel settore pesca
- Regolamento n. 360/2012 '*de minimis'* SIEG

 $\overline{\phantom{a}}$ 

**PRESA VISIONE** delle istruzioni per la predisposizione della presente dichiarazione;

**CONSAPEVOLE** delle responsabilità anche penali assunte in caso di rilascio di dichiarazioni mendaci, formazione di atti falsi e loro uso, e della conseguente decadenza dai benefici concessi sulla base di una dichiarazione non veritiera, ai sensi degli articol[i 75](http://bd01.leggiditalia.it/cgi-bin/FulShow?TIPO=5&NOTXT=1&KEY=01LX0000144828ART87) [e 76](http://bd01.leggiditalia.it/cgi-bin/FulShow?TIPO=5&NOTXT=1&KEY=01LX0000144828ART88) del [decreto del Presidente della Repubblica 28 dicembre 2000, n. 445](http://bd01.leggiditalia.it/cgi-bin/FulShow?TIPO=5&NOTXT=1&KEY=01LX0000144828) *(Testo unico delle disposizioni legislative e regolamentari in materia di documentazione amministrativa)*;

#### **DICHIARA<sup>9</sup>**

☐ **1.1** - che all'impresa rappresentata **NON È STATO CONCESSO** nell'esercizio finanziario corrente e nei due esercizi

<sup>9</sup> Il triennio fiscale di riferimento da applicare è quello dell'impresa richiedente l'agevolazione.

#### finanziari precedenti alcun aiuto *'de minimis'.*

☐ **2.2** - che all'impresa rappresentata **SONO STATI CONCESSI** nell'esercizio finanziario corrente e nei due esercizi finanziari precedenti i seguenti aiuti *'de minimis'.*

*(Aggiungere righe se necessario)*

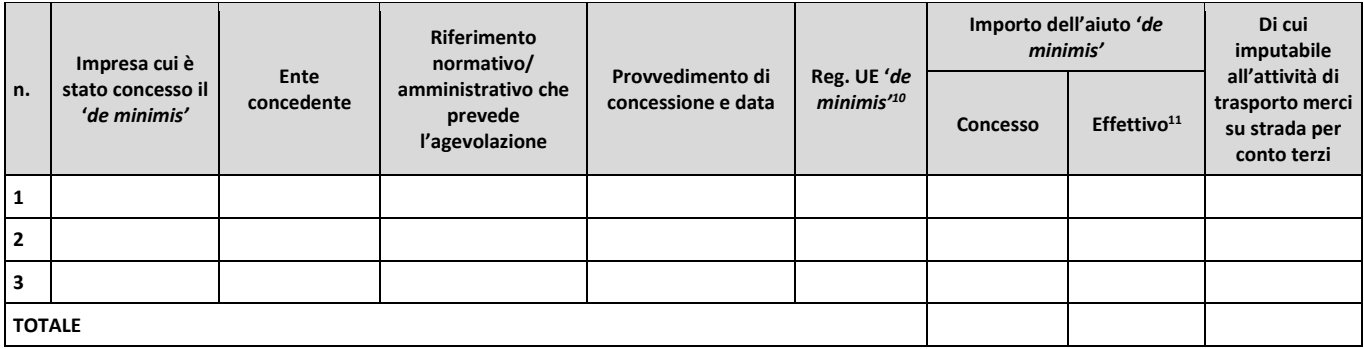

**Il sottoscritto**, infine, tenuto conto di quanto dichiarato, ai sensi dell'art. 13 del D. Lgs. 30 giugno 2003, n. 196 *(Codice in materia di protezione di dati personali)* e successive modifiche ed integrazioni:

#### **AUTORIZZA**

l'Amministrazione concedente al trattamento e all'elaborazione dei dati forniti con la presente dichiarazione, per finalità gestionali e statistiche, anche mediante l'ausilio di mezzi elettronici o automatizzati, nel rispetto della sicurezza e della riservatezza e ai sensi dell'articolo 38 del citato DPR n. 445/2000 allegando alla presente dichiarazione, copia fotostatica di un documento di identità.

Luogo, \_\_\_\_\_\_\_\_\_\_\_\_\_\_\_\_\_\_\_\_\_\_\_\_

Firma del dichiarante

\_\_\_\_\_\_\_\_\_\_\_\_\_\_\_\_\_\_\_\_\_\_\_\_\_

data, \_\_\_\_\_\_\_\_\_\_\_\_\_\_

 $\overline{a}$ 

<sup>10</sup> Indicare il regolamento in base al quale è stato concesso l'aiuto 'de minimis': Reg. n. 1998/2006 (generale per il periodo 2007-2013); Reg. n. 1407/2013 (generale per il periodo 2014-2020); Reg. n: 1535/2007 (agricoltura 2007-2013); Reg. n: 1408/2013 (settore agricolo 2014-2020), Reg. n. 875/2007 (pesca 2007-2013); Reg. n. 717/2014 (pesca 2014-2020); Reg. n. 360/2012 (SIEG).

<sup>11</sup> Indicare l'importo effettivamente liquidato a saldo, se inferiore a quello concesso, e/o l'importo attribuito o assegnato all'impresa richiedente in caso di scissione e/o l'importo attribuito o assegnato al ramo d'azienda ceduto. Si vedano anche le Istruzioni per la compilazione (allegato 5bis, Sez. B)